**働くために 学びたい方向け**

**令和5年10月入校生**

0000000

## **離職者等再就職訓練 短期間・短時間委託訓練**

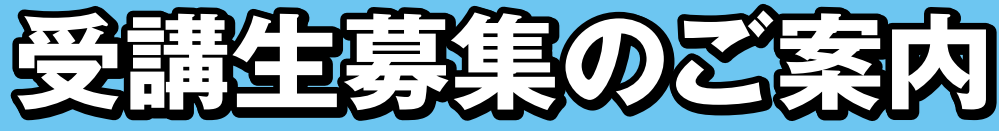

**3か月訓練 2か月訓練 1か月訓練 1か月訓練(オンライン)**

# **申込期間 申込期間 7月31日(月)~8月14日(月)**

お申込みは各ハローワークの職業相談窓口へ!

東京都産業労働局

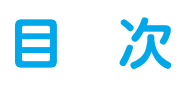

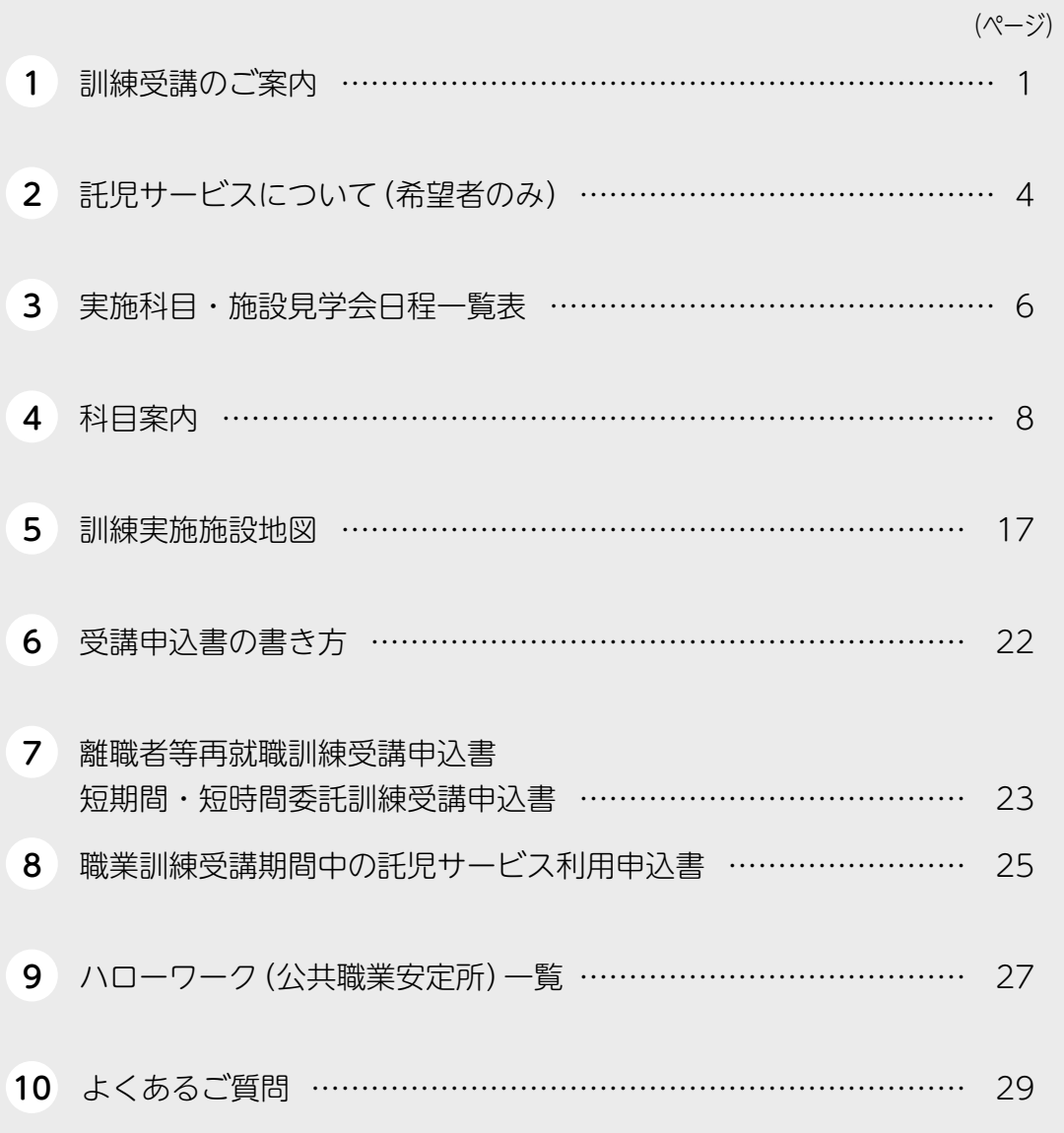

## **1 訓練受講のご案内**

## **離職者等再就職訓練、短期間・短時間委託訓練について**

 離職者等再就職訓練では、求職中の皆さまがこれまでの経験に加え、新たな知識・技術を身に付け、再就職 に役立てられる能力を習得するため、情報、営業サービス・事務分野の職業訓練・就職支援を実施します。 短期間・短時間委託訓練では、新型コロナウイルス感染症の影響により、休業を余儀なくされた方や勤務シ フトが減少したシフト制で働く方等の在職者等の方々に対し、職業能力を向上させ、仕事と訓練受講を両立し ながらスキルアップを図ることができる職業訓練・就職支援を実施します。 これらの訓練は、東京都が民間の教育訓練機関に委託して行います。

## **訓練について**

- 訓練期間 3か月訓練 令和5年10月2日(月)から 令和5年12月28日(木)まで 2か月訓練 令和5年10月2日(月)から 令和5年11月30日(木)まで 1か月訓練 令和5年10月2日(月)から 令和5年10月31日(火)まで ※都合により、期間の変更が生じる場合がありますので、ご注意ください。
- 訓練時間 授業は、原則として土曜日、日曜日及び祝日を除く毎日です。 科目により時間(日中・夜間、平日・土日祝日)が異なりますので、各科目案内(P.8 ~ P.16)をご覧 ください。 なお、科目により訓練時間がカッコ内に変更となる日があります。 詳細は、直接実施施設へお問合せください。
- 受講料 無料です。ただし、教科書代、通信料、健康診断料、関連資格の受験料等は本人負担となります。

訓練内容 各科目案内(P.8 ~ P.16)をご参照ください。 3か月・2か月・1か月訓練は、原則、通所による訓練を実施いたします。 1か月訓練(オンライン)は、オンラインによる同時双方向型の訓練を主として行い、一部は、通所 による訓練で実施いたします。 また、就職支援は各実施施設により内容が異なりますので、直接実施施設へお問合せください。就 職支援は就職のあっせんではありません。 なお、受講生の方には、訓練期間中、就職支援時間内や放課後等時間外に、ジョブ・カードを活用 したキャリアコンサルティングを受けていただきます。また、就職活動日も設けています。 ※都合により科目内容、定員及び会場の変更、又は中止となる場合があります。ご了承ください。

- 必要設備等 1か月訓練(オンライン)では訓練を受講するために、パソコン等機器や通信環境、アプリケーショ ン(Zoom等)などが必要です。各実施施設で条件が異なりますので、事前に必ずご確認ください。
- 施設見学会 各実施施設の施設見学会で実際の訓練場所、内容を確認されることをお勧めします。 見学会は事前に予約が必要な場合もありますので、実施科目・施設見学会日程一覧表(P.6 ~ P.7) で確認してください。

託児サービス(希望者のみ) ご希望の方は、「託児サービスについて」(P.4 ~ P.5)を必ずご確認ください。

そ の 他 (1)修了後取得できる関連資格に介護職員初任者研修が記載されている科目についての留意事項 ①実習(施設訪問等)が必須の場合もあり、以下の方は実習が受けられないことがあります。 ・妊娠中の方 ・感染症の方 ・日常生活で補助器具を必要とする方 ②欠席等により必修の訓練カリキュラムを履修できない場合には資格を取得できません。 (2)就職活動について相談を希望される方は、「ハローワーク(公共職業安定所)」(P.27参照)、「東 京しごとセンター」及び「東京しごとセンター多摩」(裏表紙参照)で、ご相談いただけます。

## **応募方法**

### 応募資格 ①離職者等再就職訓練

 受講開始日において離職者等で、ハローワーク(公共職業安定所)に求職申込みをしており、公共 職業安定所長の受講指示、受講推薦又は支援指示を受けられる方で、原則、受講開始日から遡って 1年以内に公共職業訓練又は求職者支援訓練の実践コースを受講していない方です。

#### ②短期間・短時間委託訓練

 AまたはBのいずれかで、ハローワーク(公共職業安定所)に求職申込みをしており、公共職業安 定所長の受講指示、受講推薦又は支援指示を受けられる方で、原則受講開始日から遡って1年以内 に公共職業訓練又は求職者支援訓練の実践コースを受講していない方です。

- A 新型コロナウイルス感染症の影響による休業者や勤務シフトが減少した者など不安定な就労状 態にある者等の在職中の求職者
- B 受講開始日において離職者

※受講を希望される方ご自身の応募資格についてご不明な場合は、ハローワークへお問合せください。

申込期間 令和5年7月31日(月)~令和5年8月14日(月)まで ※申込期間を過ぎての申込み及び科目の変更はお受けできません。

申込方法 受講を希望されるご本人が住所地を管轄するハローワーク(公共職業安定所)へ 「離職者等再就職訓練受講申込書 短期間・短時間委託訓練受講申込書」に 返信用封筒を添えてお申込みください。

①申込書(記入方法はP.22参照):

とじ込みの「離職者等再就職訓練受講申込書 短期間・短時間委託訓練 受講申込書」(P.23 ~ P.24)の表と裏の太枠内に必要事項を記入し、写 真(縦3.0cm×横2.4cm、裏面に氏名と第一志望科目番号を記入)を貼っ てください。

②返信用封筒: 選考結果を申込者全員に通知します。右の記入例のように「長31封 筒に必要事項を記入し、94円切手を貼ってください。

③託児サービス利用申込書(希望者のみ) とじ込みの「職業訓練受講期間中の託児サービス利用申込書」

(P.25)の表の太枠内に必要事項を記入してください。

 ※①②③とも消せるペンや鉛筆は使用しないでください。 ※郵送でのお申込みはできません。 ※ご提出された申込書は返却いたしませんのでご了承ください。

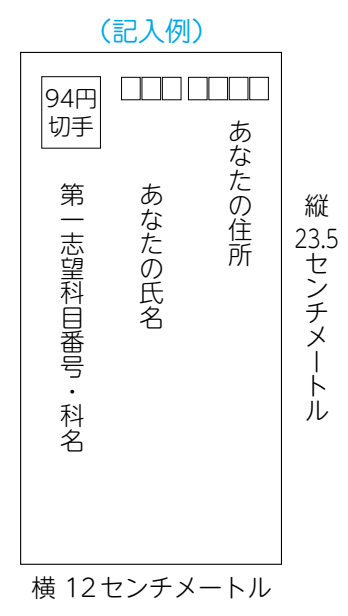

## **選考・合格発表等について**

- 選 考 申込書の記載内容により書類選考を行います。また、第一志望のご希望に沿えなかった方で、第二 志望を希望されている場合は、第二志望でも選考いたします。
- 6格発表 選考結果は、令和5年9月8日(金)以降に郵送で通知します(郵便事情により前後する場合があり ます)。

※9月11日(月)までに通知がない場合は、12日(火)以降に東京都再就職促進訓練室(裏表紙参照) へお問合せください。

※辞退を申し出た方にも、辞退を受け付けた旨の通知を送付します。

※合否結果以外の選考に関する問合せにはお答えできませんので、ご了承ください。

※就職決定等の理由により、やむを得ず訓練を辞退する場合は、東京都再就職促進訓練室へ必ずご 連絡ください(連絡先:裏表紙参照)。辞退の連絡は、できる限り合格発表前までにお願いします。

合格者入校手続 東京都の入校手続きは郵送で行います。なお、東京都が指定した日までに入校の手続きを完了しな ければ訓練辞退となりますので、ご了承ください。詳細は合格通知の際にお知らせします。

## **そ の 他**

①本パンフレットの職業訓練と、他の公共職業訓練との併願はできません。

- ②本訓練に入校後は、東京都立中央・城北職業能力開発センターの生徒として、各訓練機関で訓練を受講し ていただきます。
- ③応募者が定員に満たない科目は、訓練の実施を中止する場合があります。中止の場合は、9月8日(金)ま でに郵送にて通知いたしますので、ご了承ください。
- ④訓練受講開始日において、雇用保険の受給資格のある方又は受給中の方で、公共職業安定所長の受講指示 を受けて受講される方は、訓練期間中、雇用保険の失業給付(基本手当、受講手当及び通所手当)が支給さ れます(詳しくは、住所地を管轄するハローワーク(公共職業安定所)へお尋ねください)。
- ⑤雇用保険失業給付の受給資格がない方で、一定の要件を満たす場合は、国の求職者支援制度による職業訓 練受講給付の対象となる場合があります。給付を受けながら訓練受講を希望される方は、ハローワークへ 事前にご相談の上、お申込みください(詳細は、ハローワークへお問合せください)。
- ⑥合否結果以外の選考に関する問合せにはお答えできませんので、ご了承ください。
- ⑦各訓練機関での感染症対策指示にはご協力くださいますようお願いいたします。

#### 問合せ先

ご質問の内容によって、問合せ先が異なりますのでご注意ください。

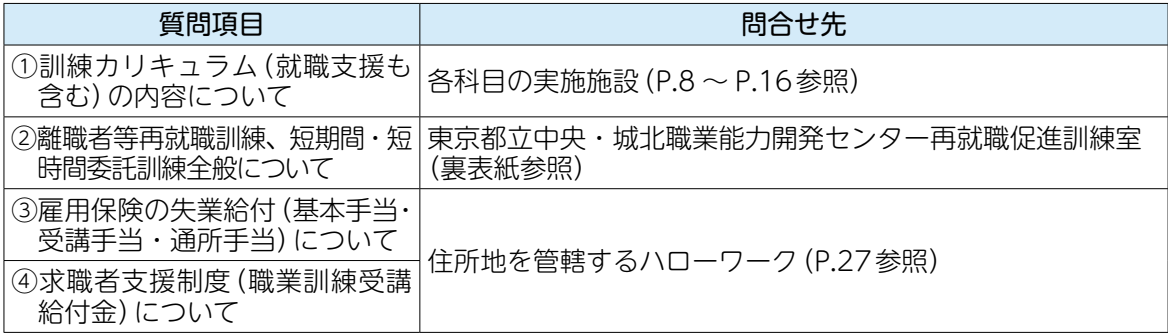

## **2 託児サービスについて(希望者のみ)**

### **(1) 託児サービス(希望者のみ)の概要**

- ・下記①~③の全てに該当する方のみがお申込みできます。
- ①受入対象年齢の児童の保護者で、職業訓練を受講することによって当該児童を保育することができな い方
- ②同居親族その他の方が当該児童を保育することができない方
- ③申込みの時点で、年契約又は月極め契約で、別の保育施設等に当該児童を預けていない方 ※受入対象年齢は訓練により異なるため、P.5で必ずご確認ください。 ※訓練期間を通してのサービスであり、既に託児サービスを受けられている方や臨時的な利用はでき ません。
- ・申込み前に、可能な限り託児施設を見学してください。見学は訓練実施施設に連絡の上、ご予約ください。
- ・障害等がある児童やその他保育に特別な配慮が必要な際は、託児サービスを利用できない場合がありま す。お申込み前に託児施設にご相談ください。
- ・原則、申込み後の取消しはできません。取り消した際には、合格が取消しとなる場合があります。
- ・託児サービス利用は原則、訓練実施日です。休校日や欠席日は利用できません。
- ・ 利用料は無料ですが、訓練によりおやつ代等の自己負担があります。P.5でご確認ください。
- ・託児サービス利用の詳細については、受講予定者を対象とした三者ヒアリングで案内します。
- ・受入児童数を超えて応募があった場合は、託児サービスを利用できない場合があります。
- ・高熱や感染症疾患等の症状がある場合は、利用できません。

### **(2) 申込みから利用までの注意点**

- ・託児サービスの利用を希望する方は、受講申込みの際、「離職者等再就職訓練受講申込書 短期間・短時 間委託訓練受講申込書」及び返信用封筒とあわせて、「職業訓練受講期間中の託児サービス利用申込書」 (P.25)をハローワーク(公共職業安定所)に提出してください。
- ・託児サービスは、申込者すべての方が受けられるものではありません。
- ・託児サービスの利用決定は、合格発表と同時にお伝えします。
- ・託児サービス利用者(合格者)は、合格発表から入校までのあいだに、利用者、訓練実施施設、託児サー ビス施設による三者ヒアリングを受けていただきます。

### **問合せ先**

ご質問の内容によって、問合せ先が異なりますのでご注意ください。

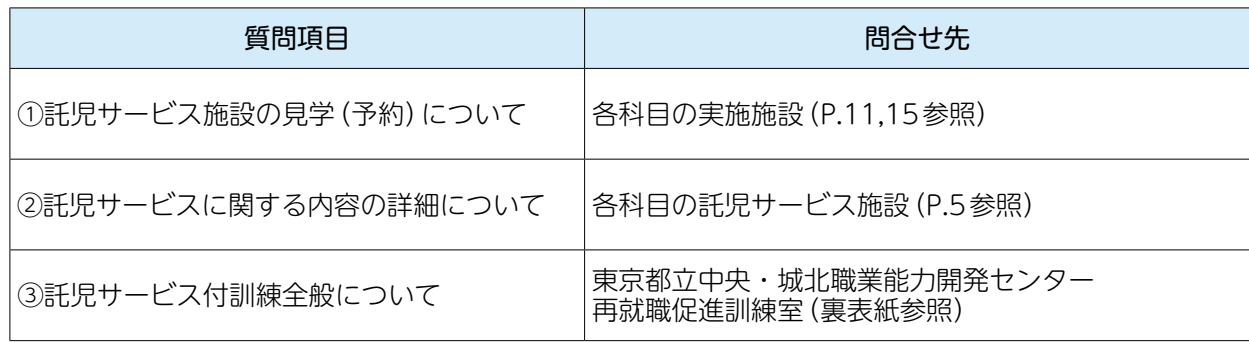

## **2 託児サービスについて(希望者のみ) (3) 託児対象訓練およびサービスの内容**

託児サービスに関する内容の詳細は、下記の託児サービス施設に直接お問合せください。

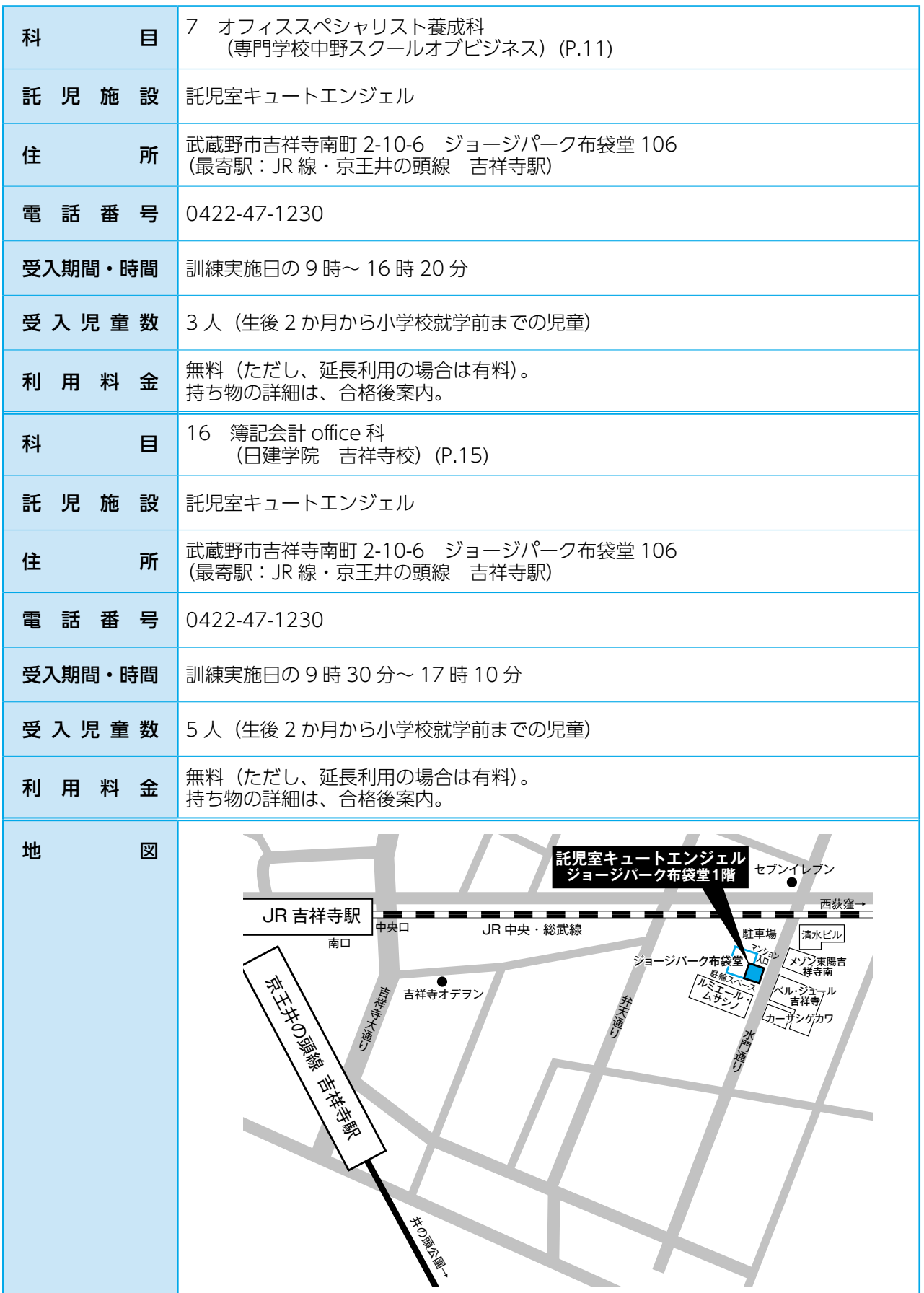

## **3 実施科目・施設見学会日程一覧表**

※備考欄に「要事前予約」と記載されている施設見学会に参加を希望される場合は、必ず各実施 施設へ電話で予約をしてください。

※科目番号の左に (託児) のマークが付いている訓練では、託児サービスにお申込みいただけます。 ※科目番号の左に (短期)のマークが付いている訓練は、短期間・短時間委託訓練となります。

## 3か月訓練

託児

## ☆情報分野(離職者等再就職訓練)☆

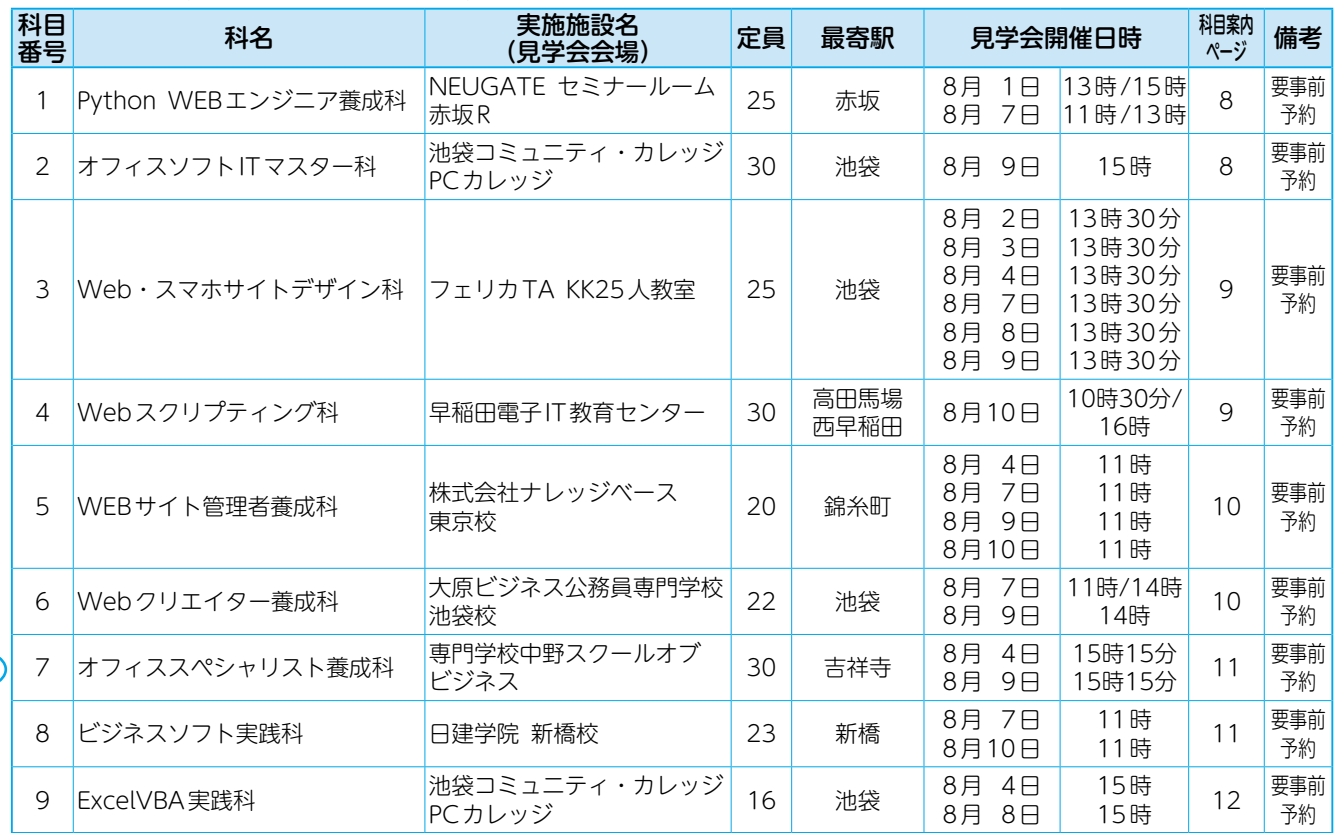

## ☆福祉・医療分野(離職者等再就職訓練)☆

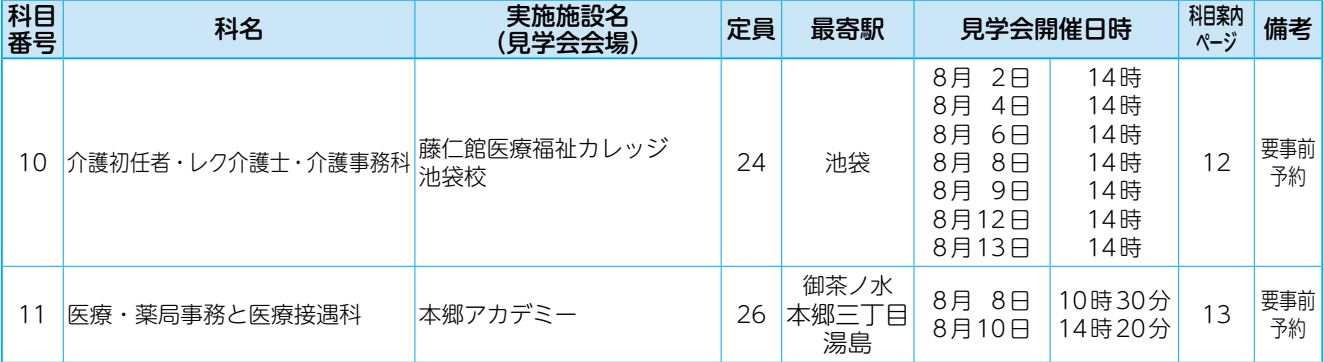

## ☆営業サービス・事務分野 (離職者等再就職訓練)☆

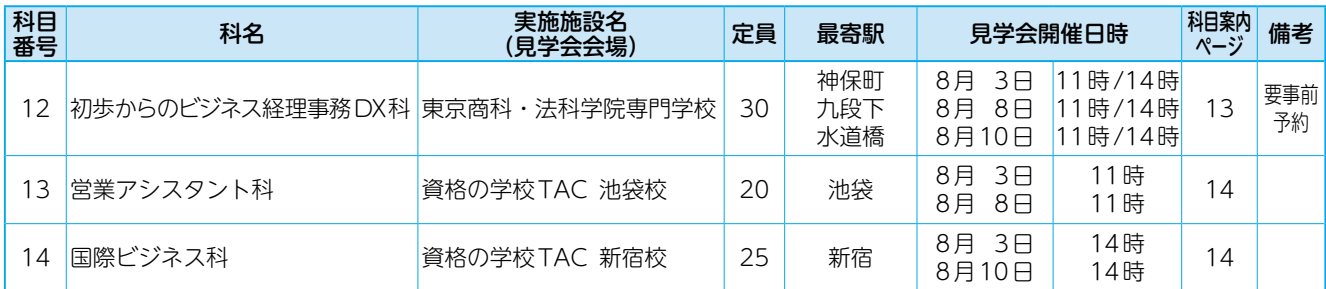

## 2か月訓練

## ☆情報分野(短期間・短時間委託訓練)☆

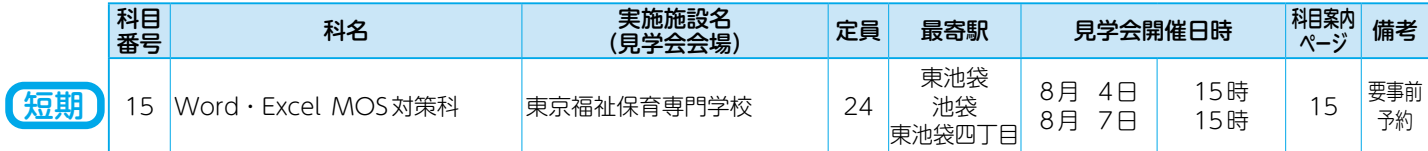

## ☆営業サービス・事務分野(短期間・短時間委託訓練)☆

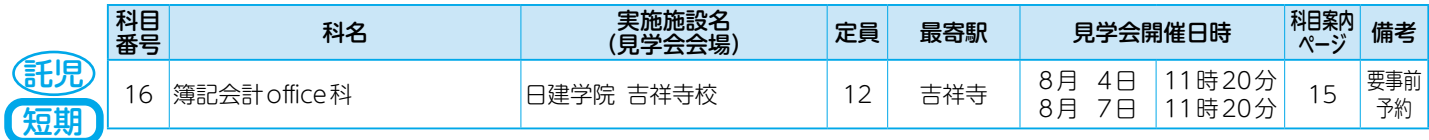

## 1か月訓練

## ☆情報分野(短期間・短時間委託訓練)☆

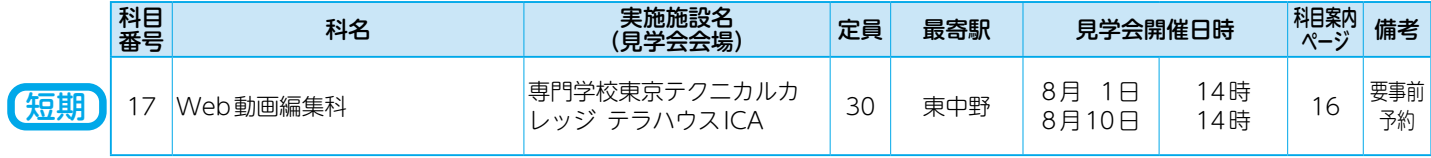

## 1か月訓練(オンライン)

## ・*。。。*<br>☆営業サービス・事務分野(短期間・短時間委託訓練)☆

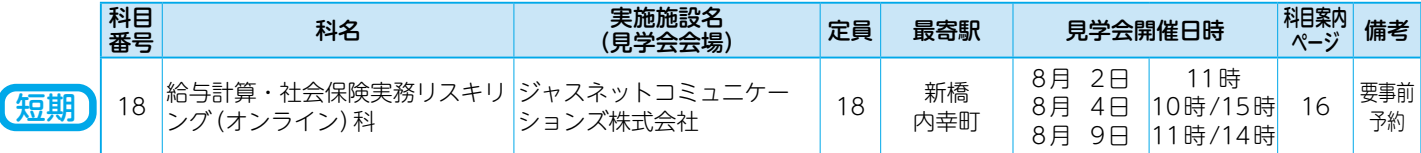

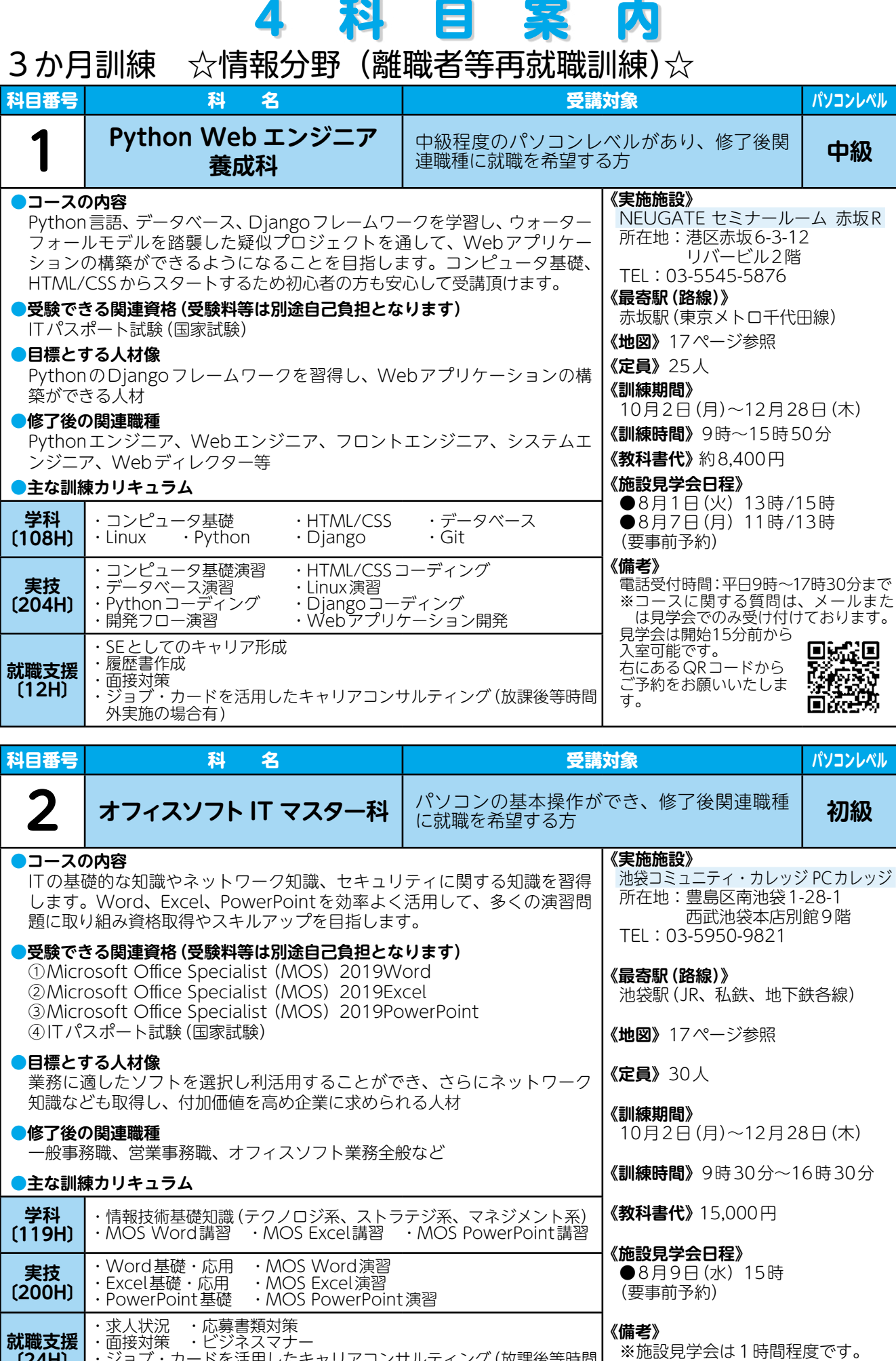

 $\mathbf{8}$ 

・ジョブ・カードを活用したキャリアコンサルティング(放課後等時間

**〔24H〕**

外実施の場合有)

※受付時間:平日の10時~17時です。

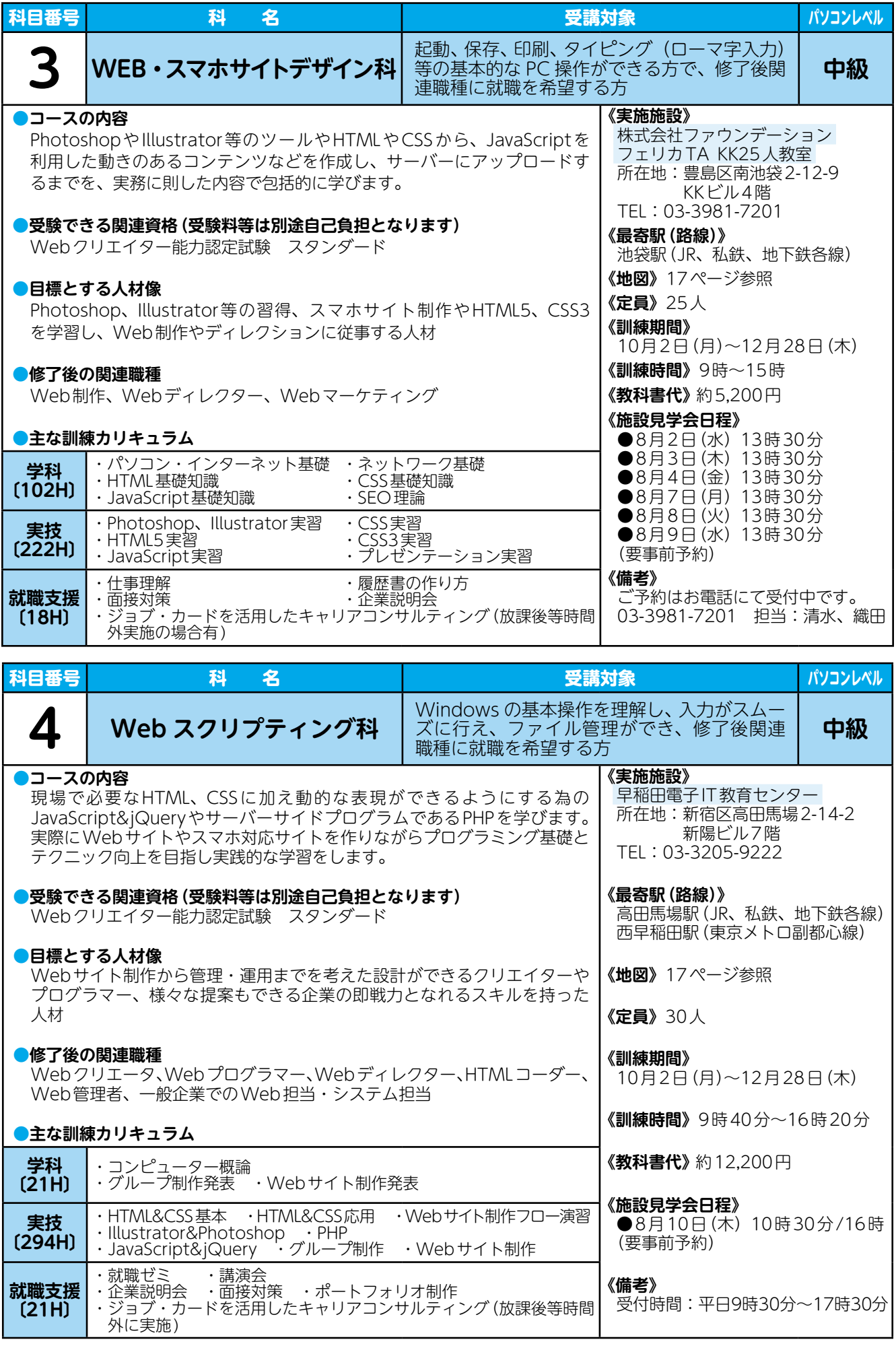

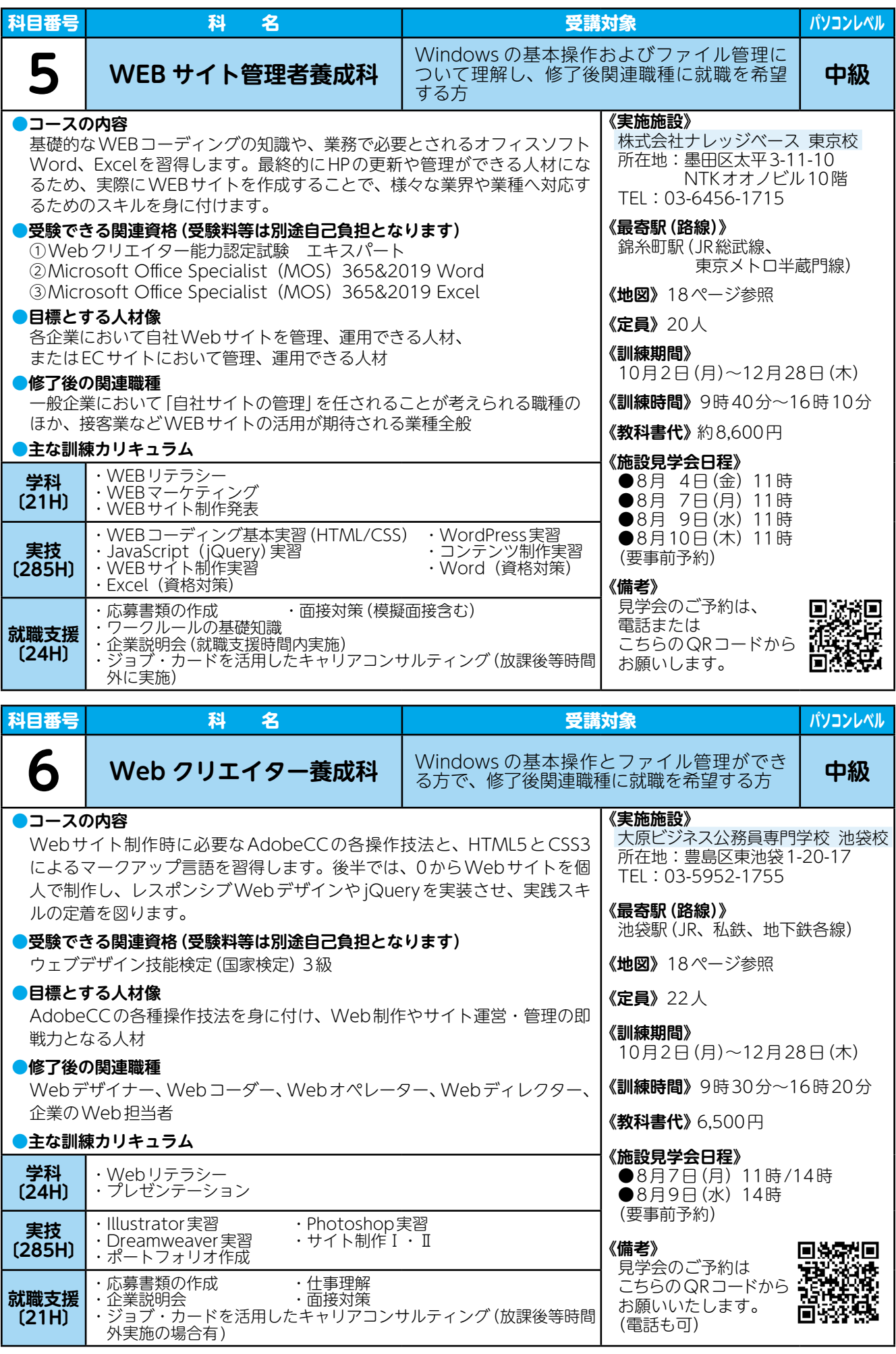

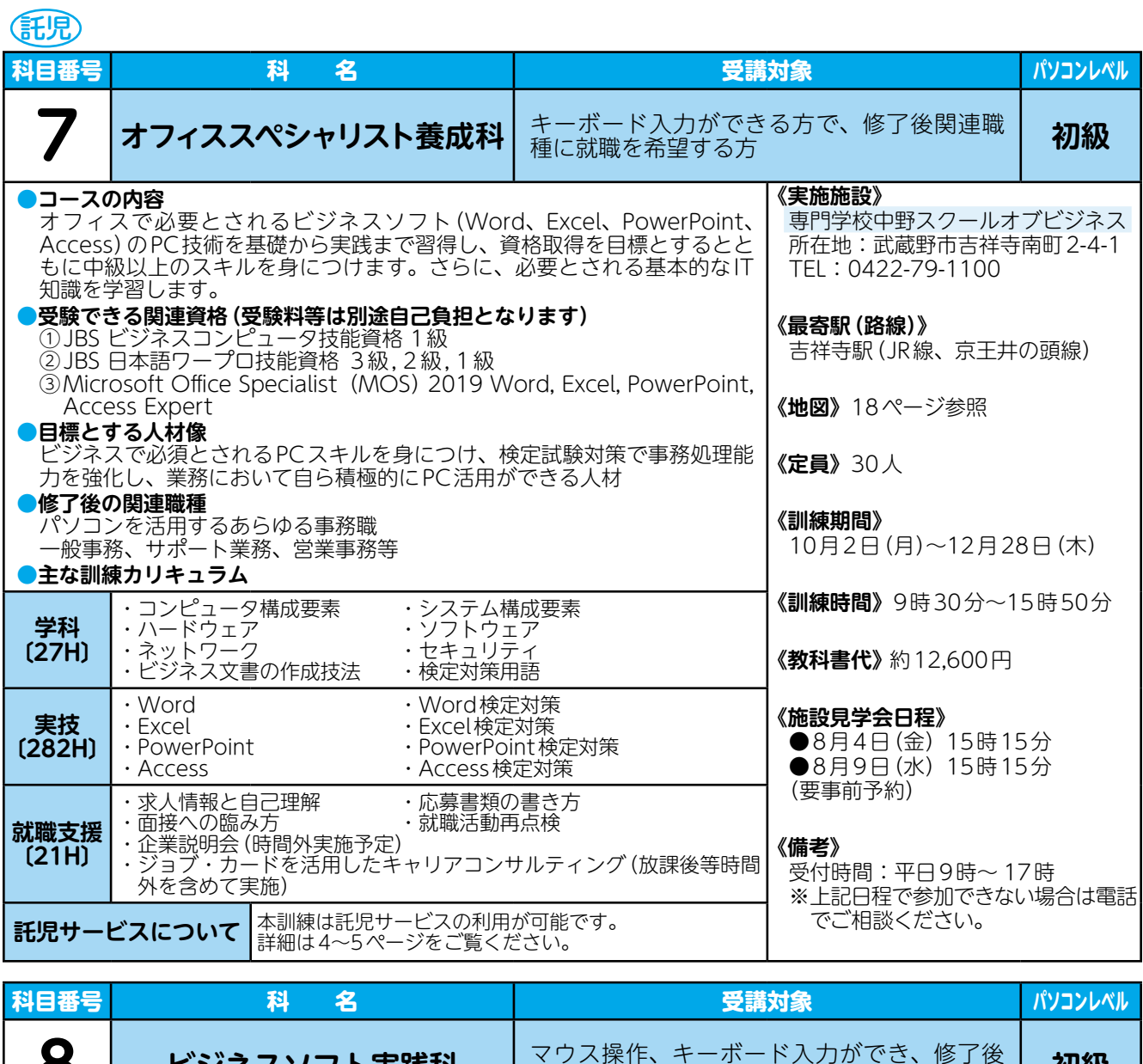

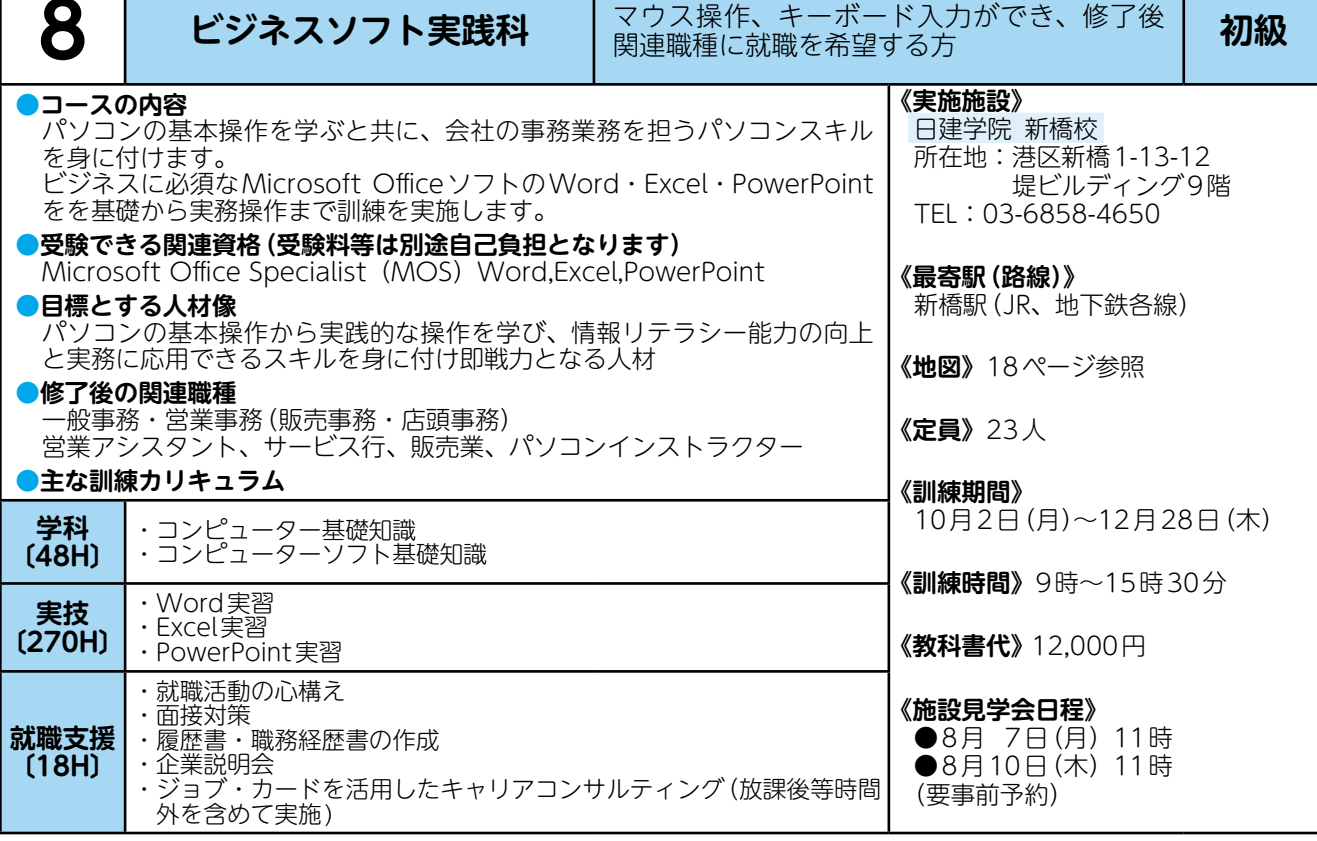

11)

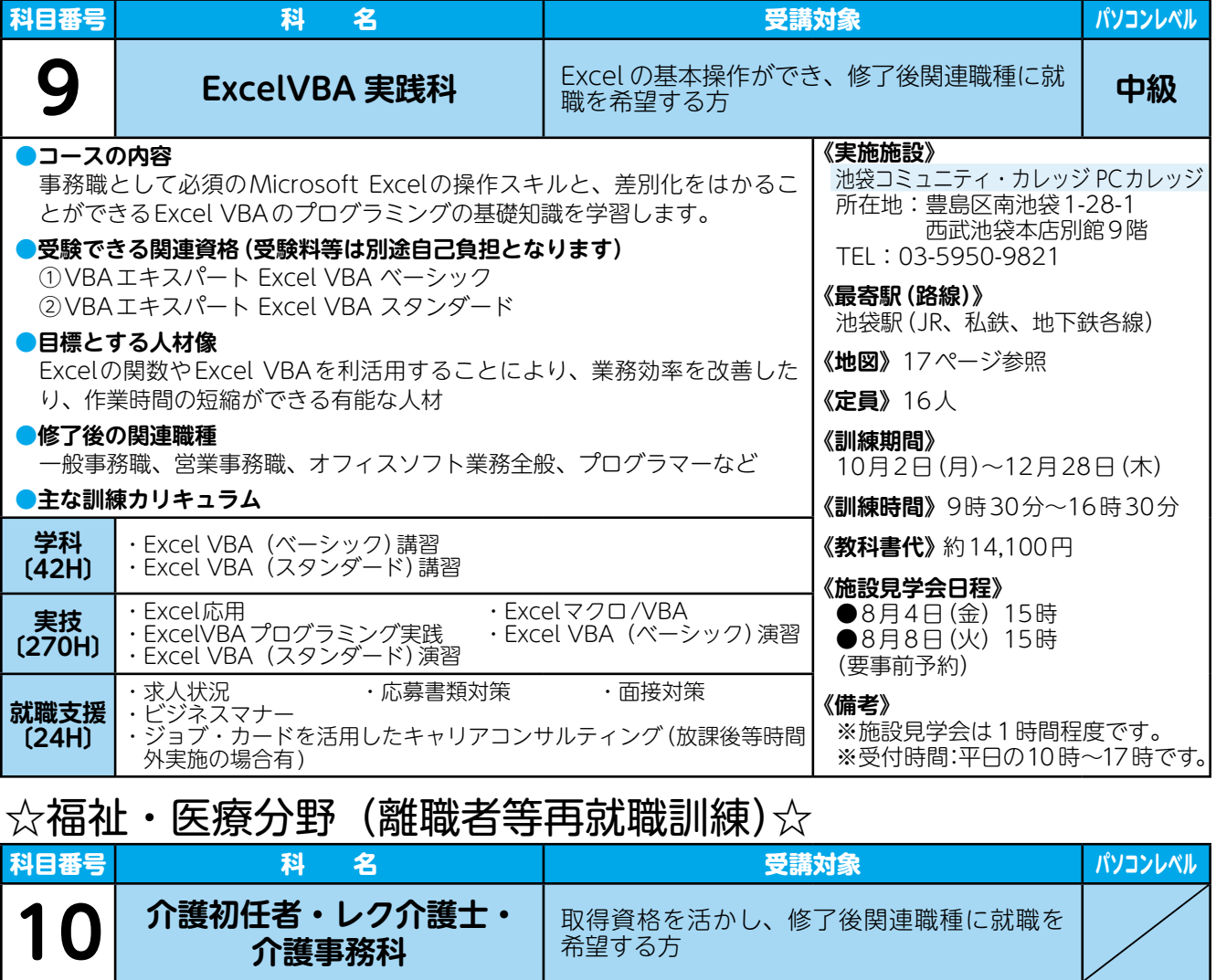

**《実施施設》**

藤仁館医療福祉カレッジ 池袋校 所在地:豊島区西池袋3-27-12

池袋駅(JR、私鉄、地下鉄各線)

10月2日(月)~12月28日(木)

(8時30分~17時)

**《訓練時間》**9時30分~17時

**《教科書代》** 約12,700円 その他:5,000円 (介護実習時に必要な肺の検査、及び

検便検査費用) **《施設見学会日程》** ●8月 2日(水) 14時 ●8月 4日(金) 14時 ●8月 6日(日) 14時 ●8月 8日(火) 14時 ●8月 9日(水) 14時 ●8月12日(土)14時 ●8月13日(日)14時

(要事前予約)

TEL:03-5944-8341

**《地図》**19ページ参照

**《最寄駅(路線)》**

**《定員》**24人

**《訓練期間》**

池袋ウェストパークビル9階

#### **●コースの内容**

介護に関する基本的な知識・技術を習得するだけではなく、現場で必要と されるレクリエーションの基本的な知識・技術を習得します。また、介護 保険事務について学び、介護事務に必要な知識・技術を身に付けます。

### **●修了後取得できる資格**

①介護職員初任者研修課程 ②レクリエーション介護士 2級

#### **●目標とする人材像**

医療施設、高齢者施設、障害者施設、訪問介護事業所等における、介護・ 福祉現場での即戦力となる人材

#### **●修了後の関連職種**

高齢者施設、障害者施設、訪問介護事業所、病院等における介護職員

### **●主な訓練カリキュラム**

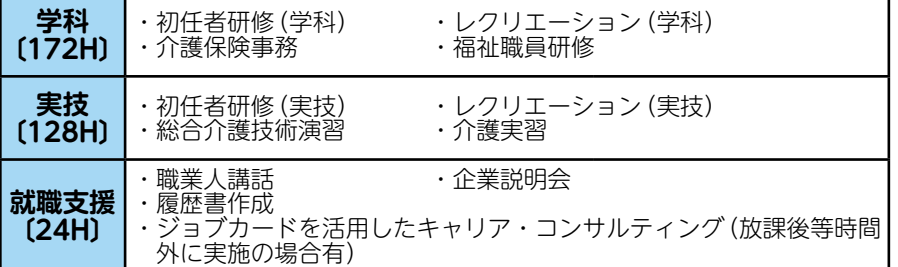

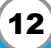

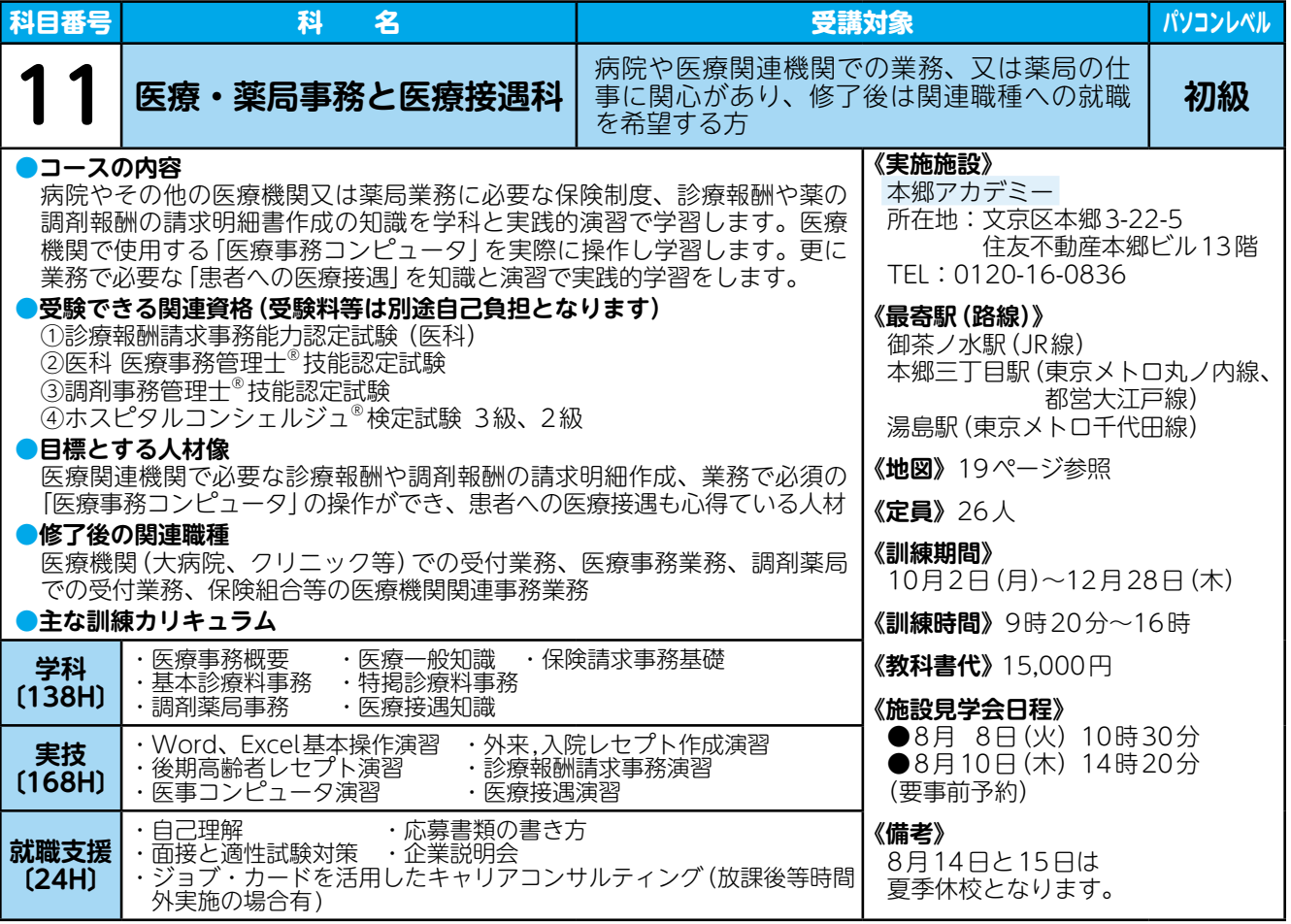

## ☆営業サービス・事務分野(離職者等再就職訓練)☆

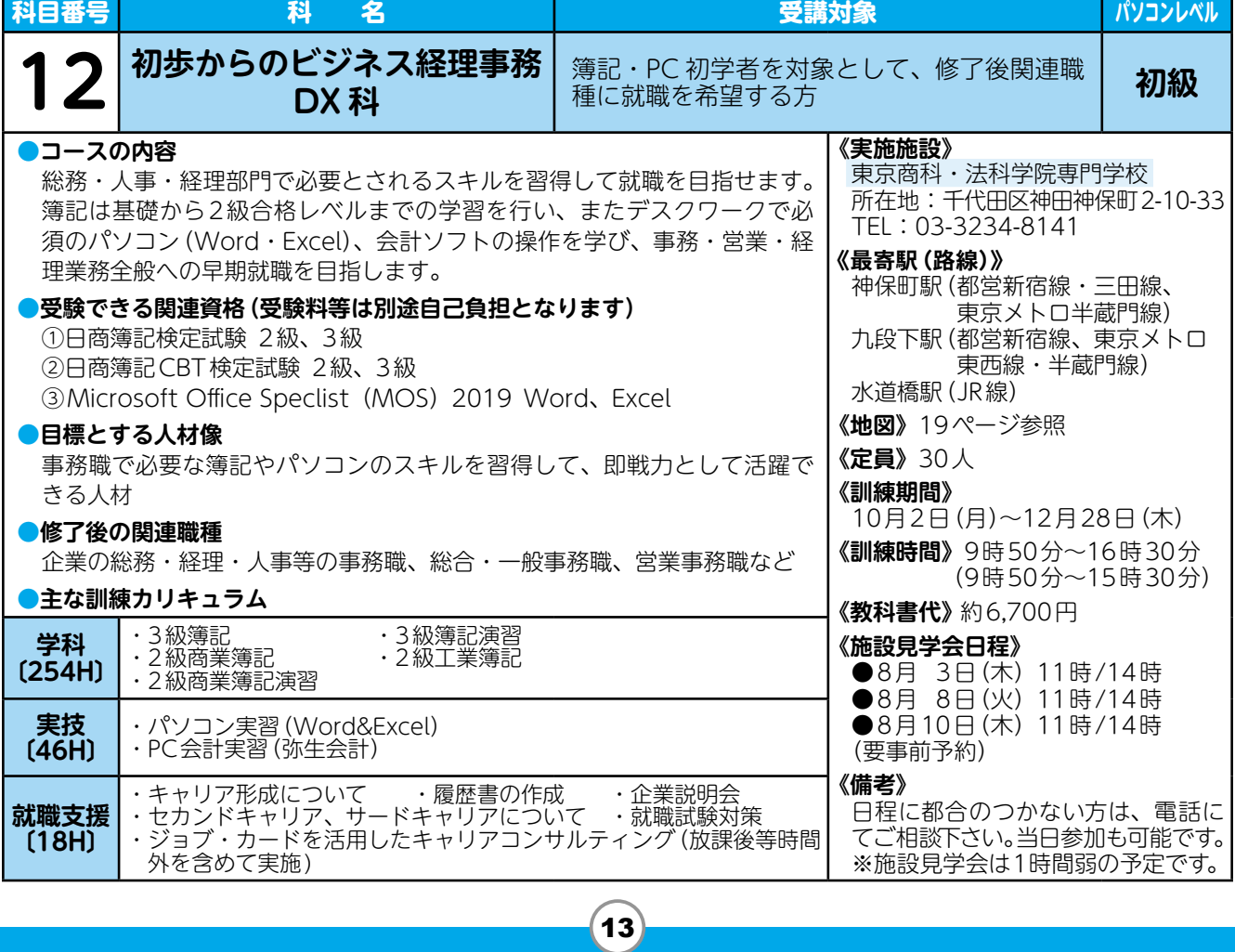

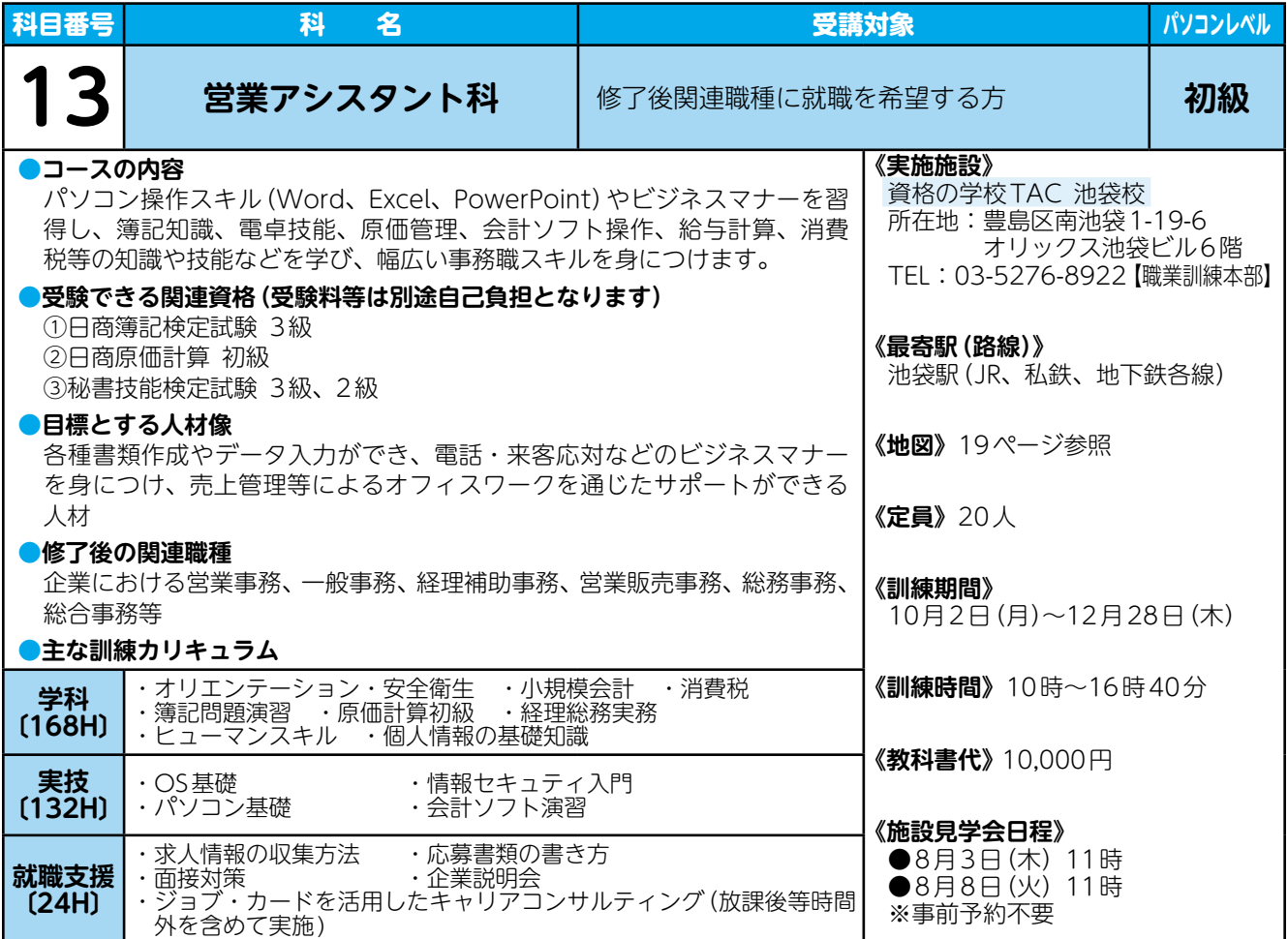

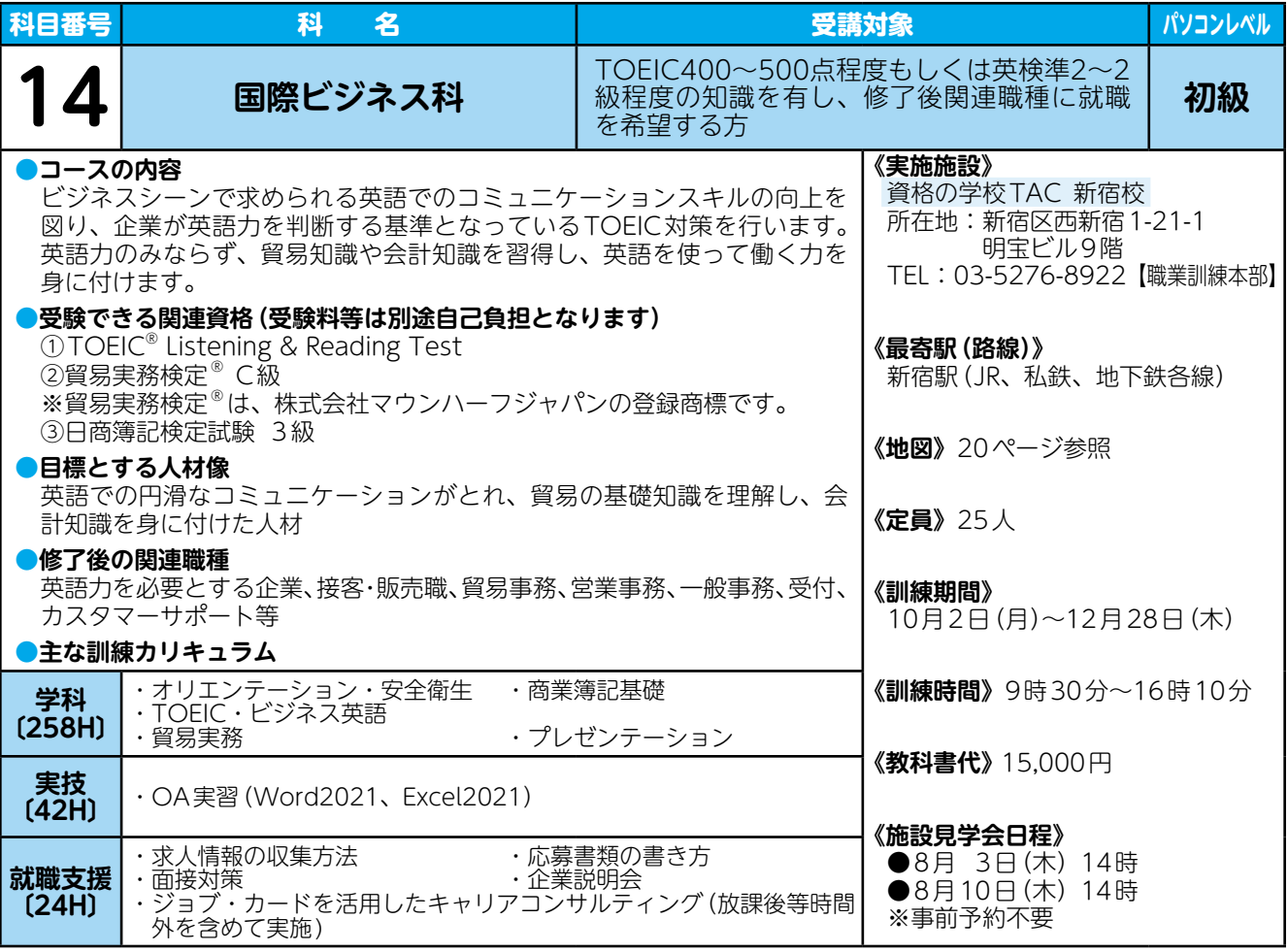

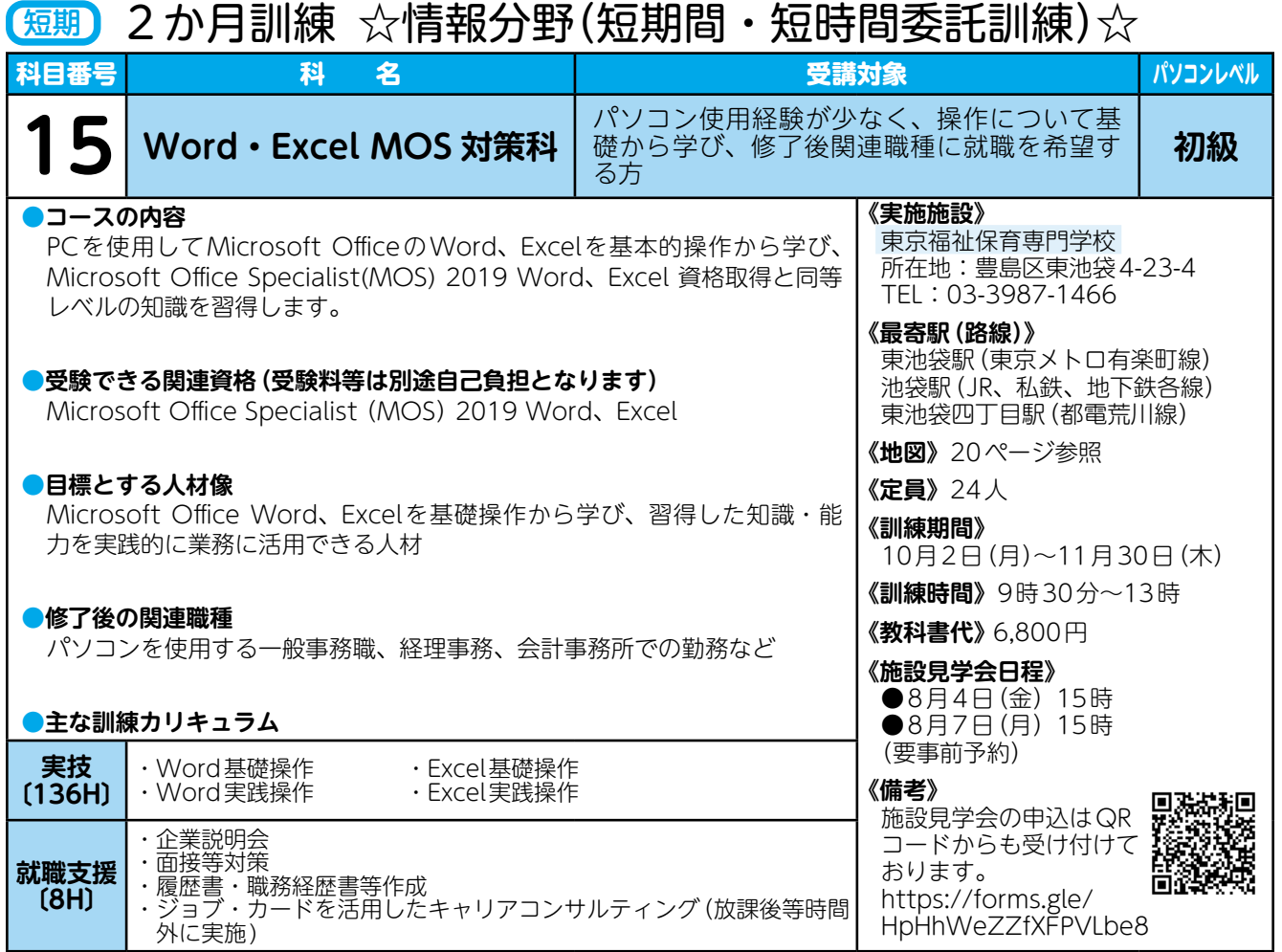

## 6短期 ほ児 2 か月訓練☆営業サービス・事務分野(短期間・短時間委託訓練)☆

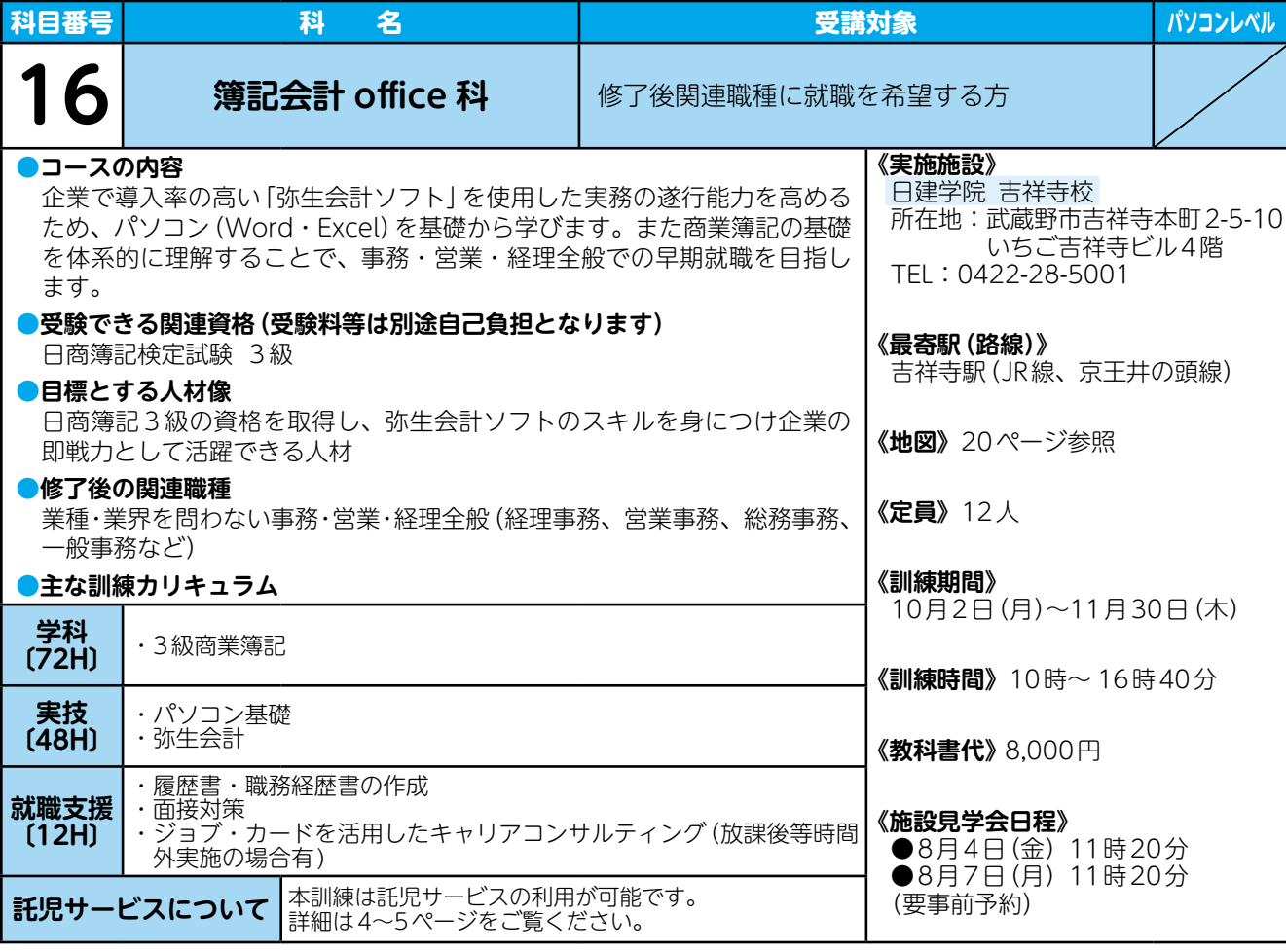

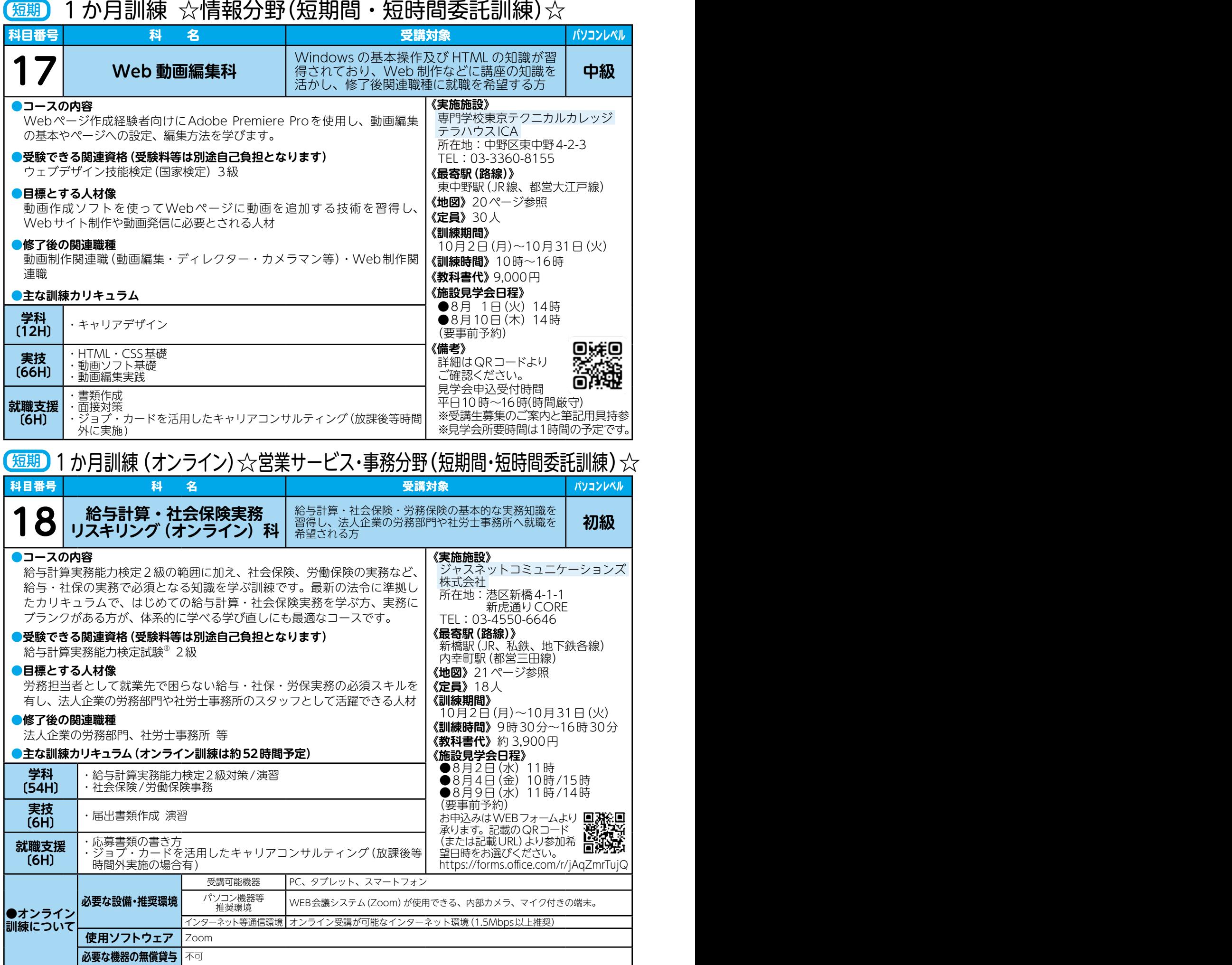

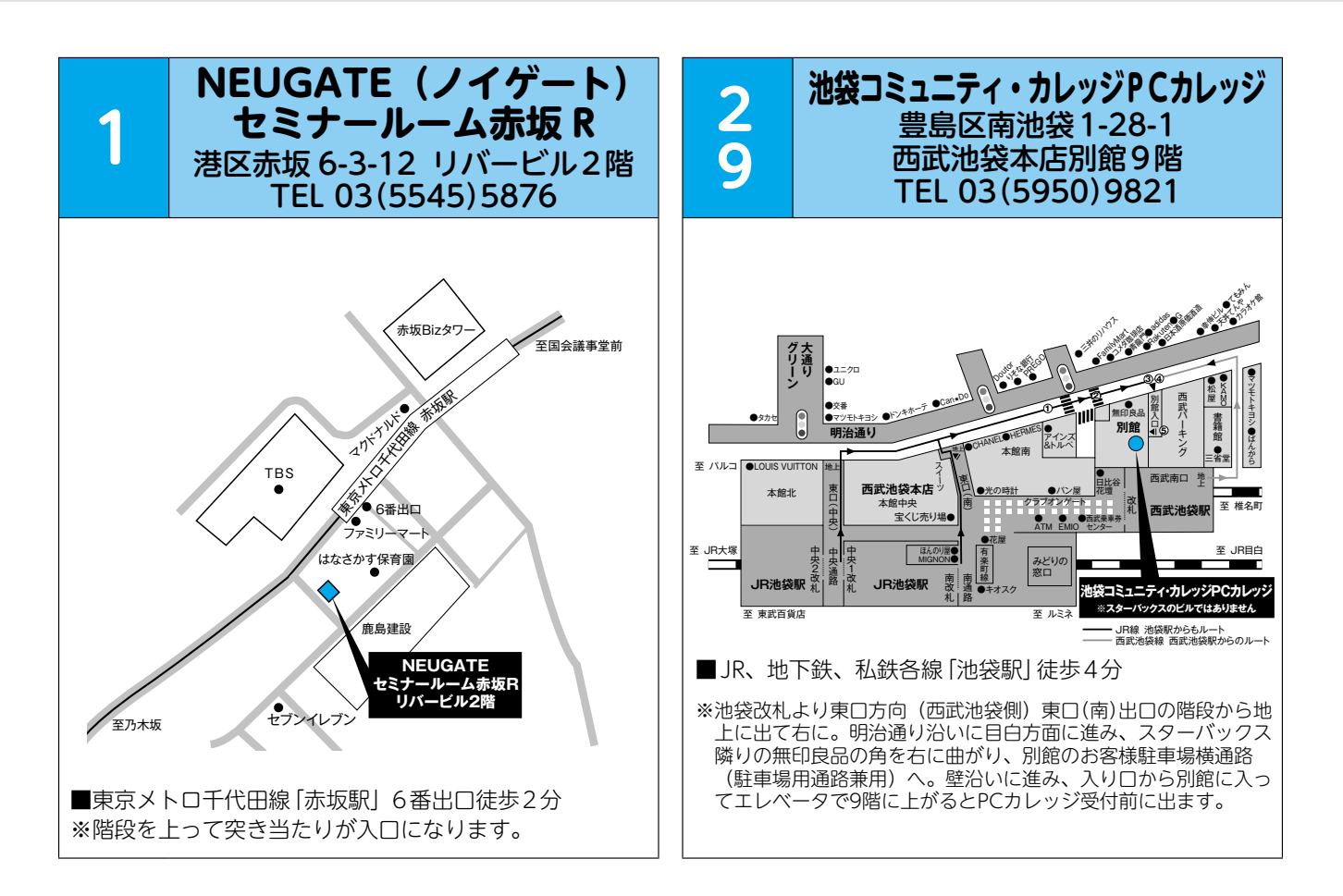

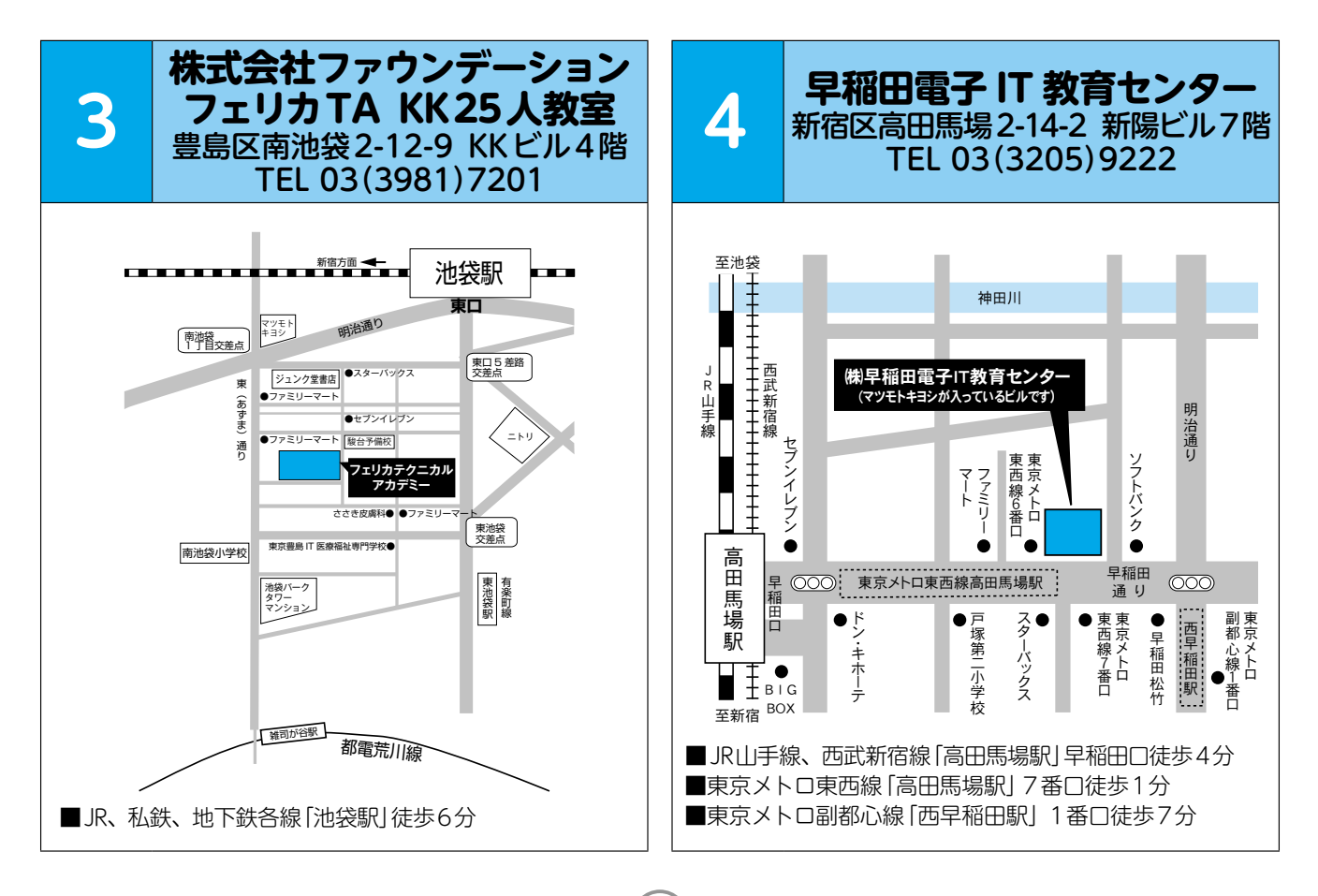

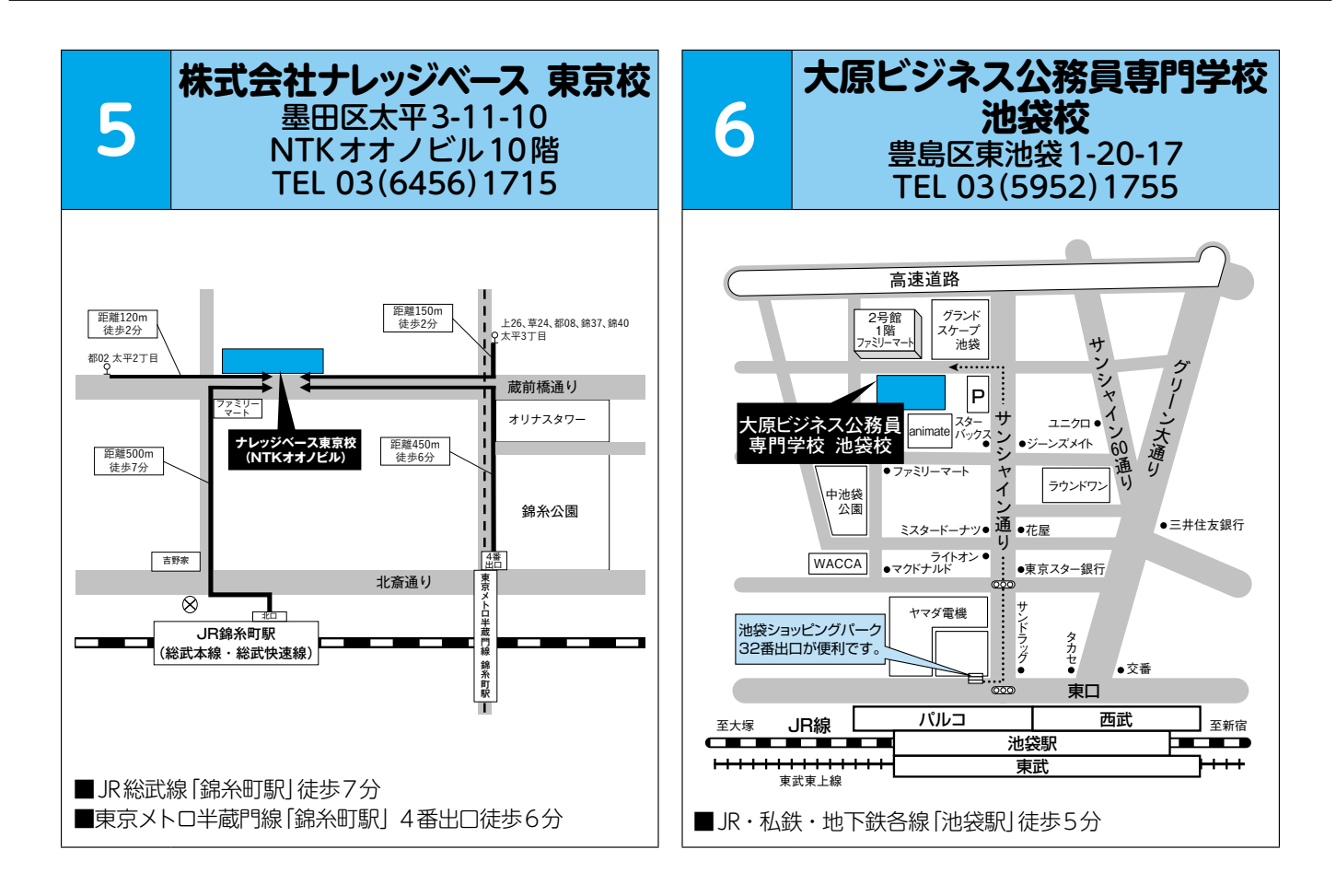

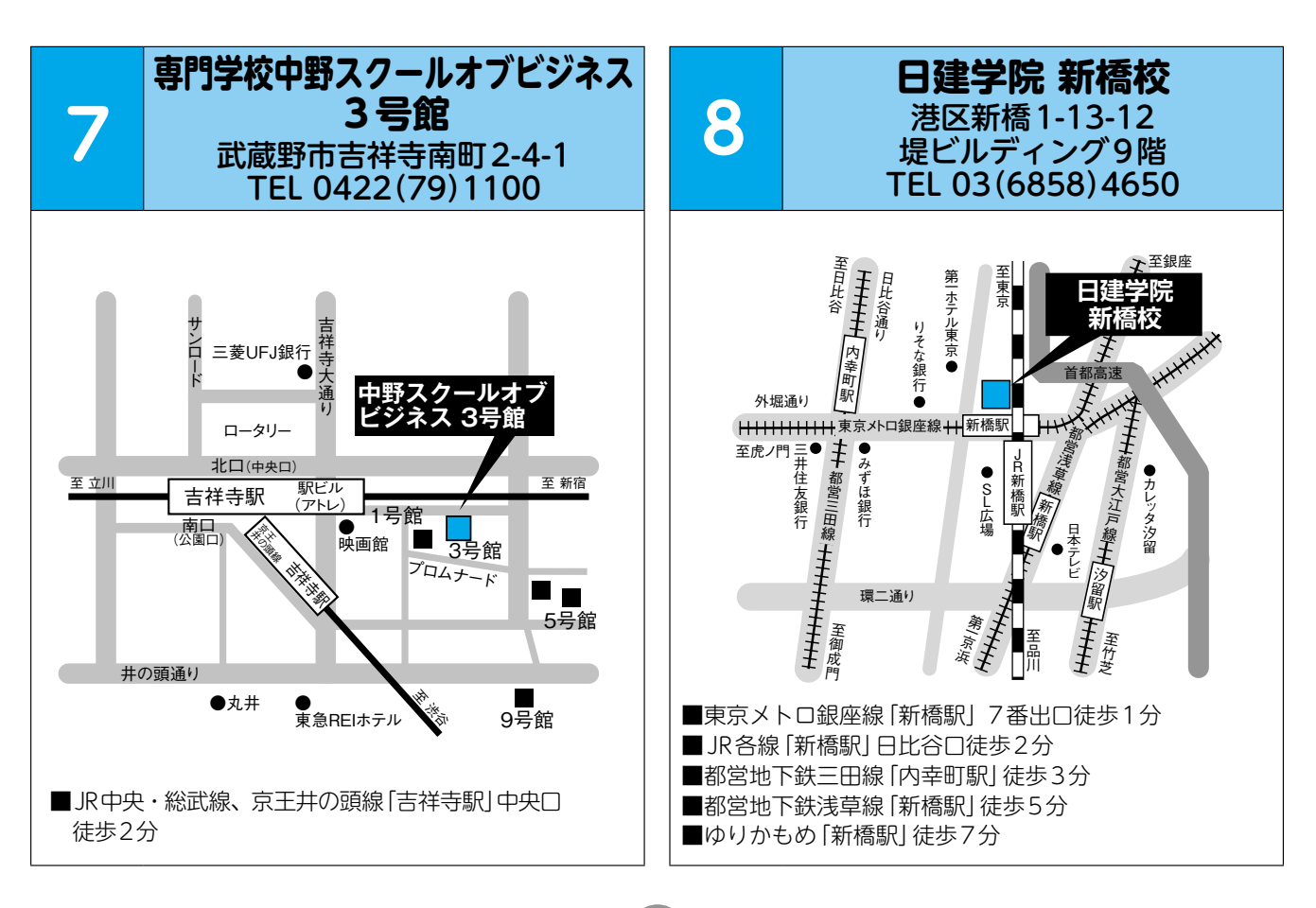

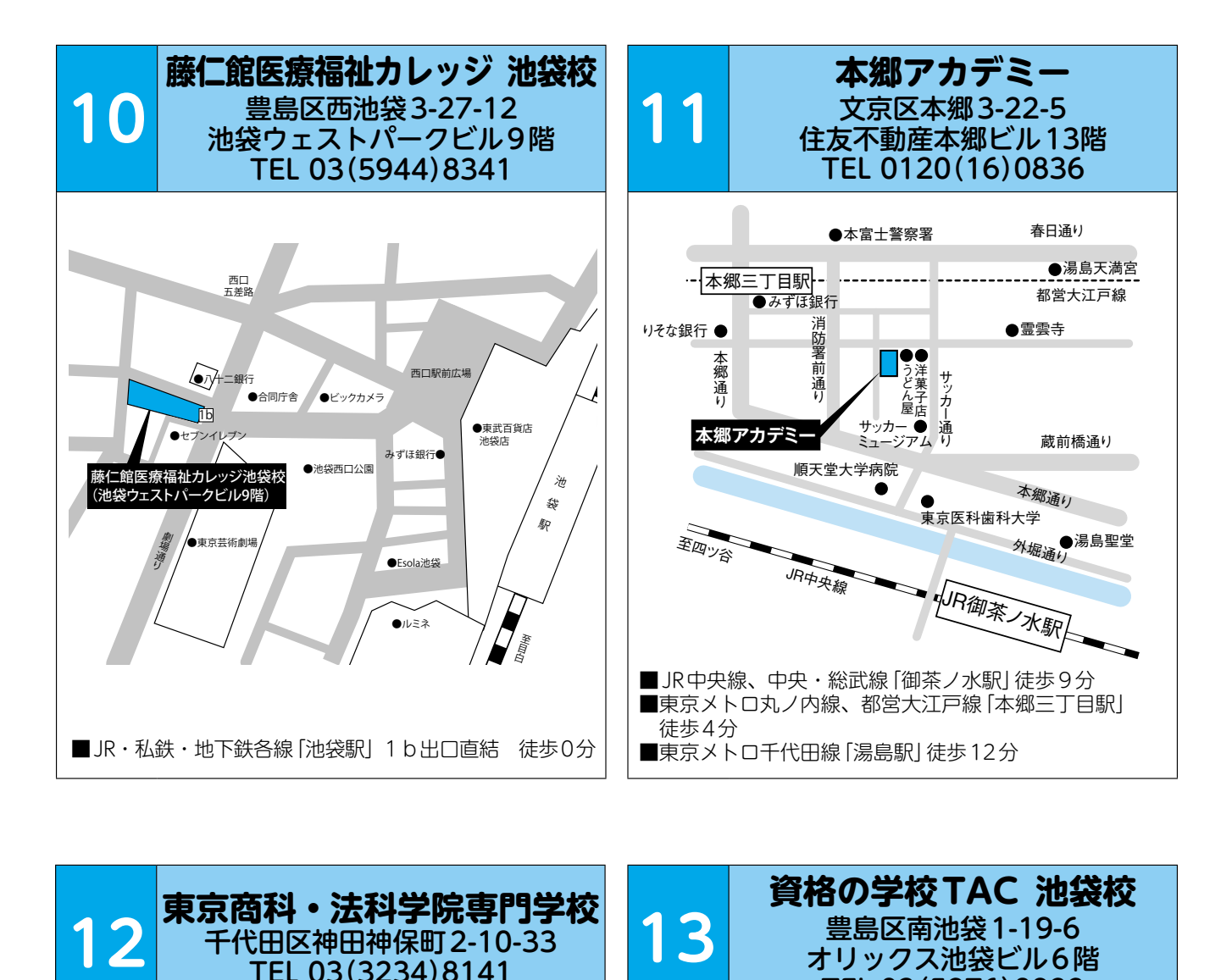

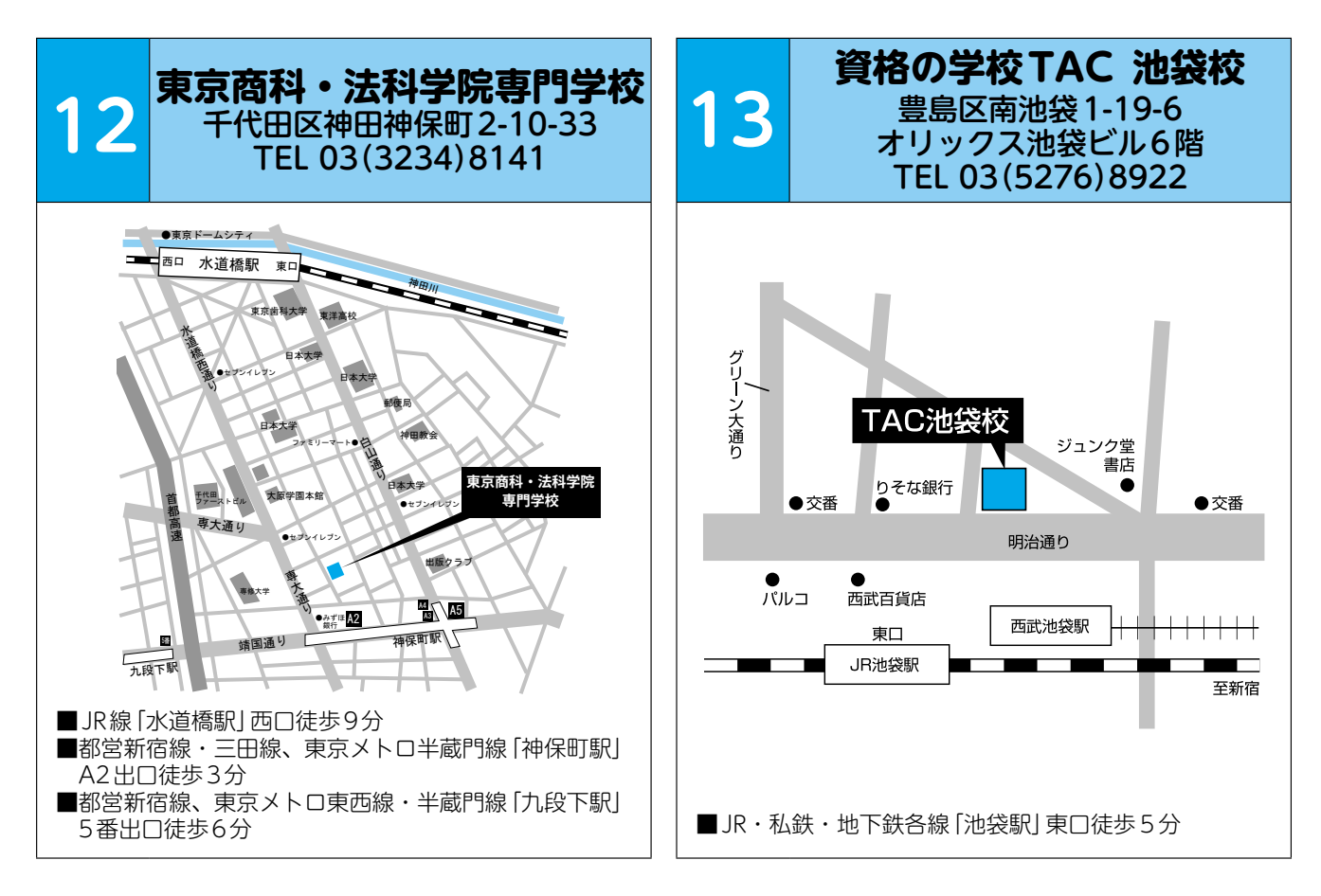

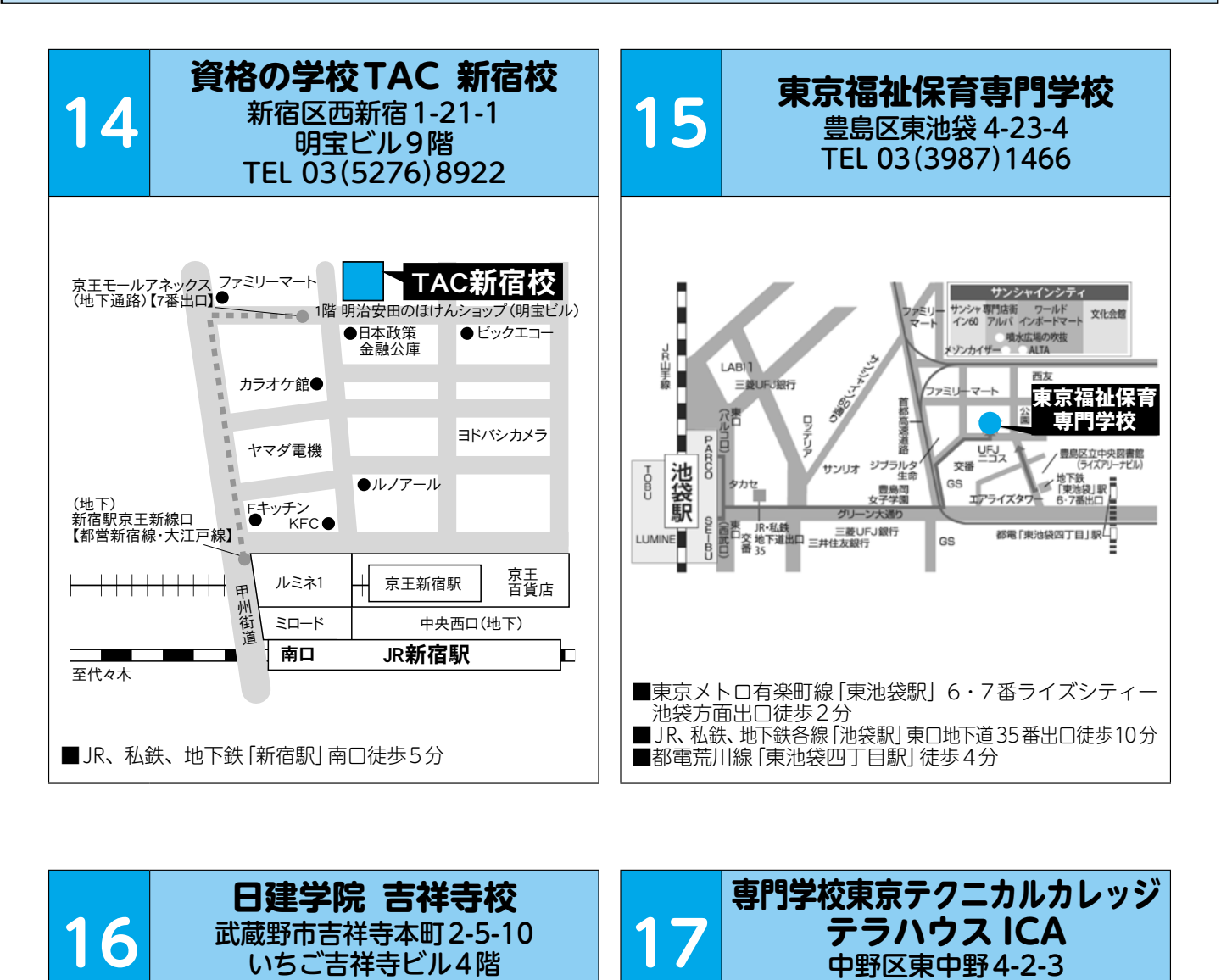

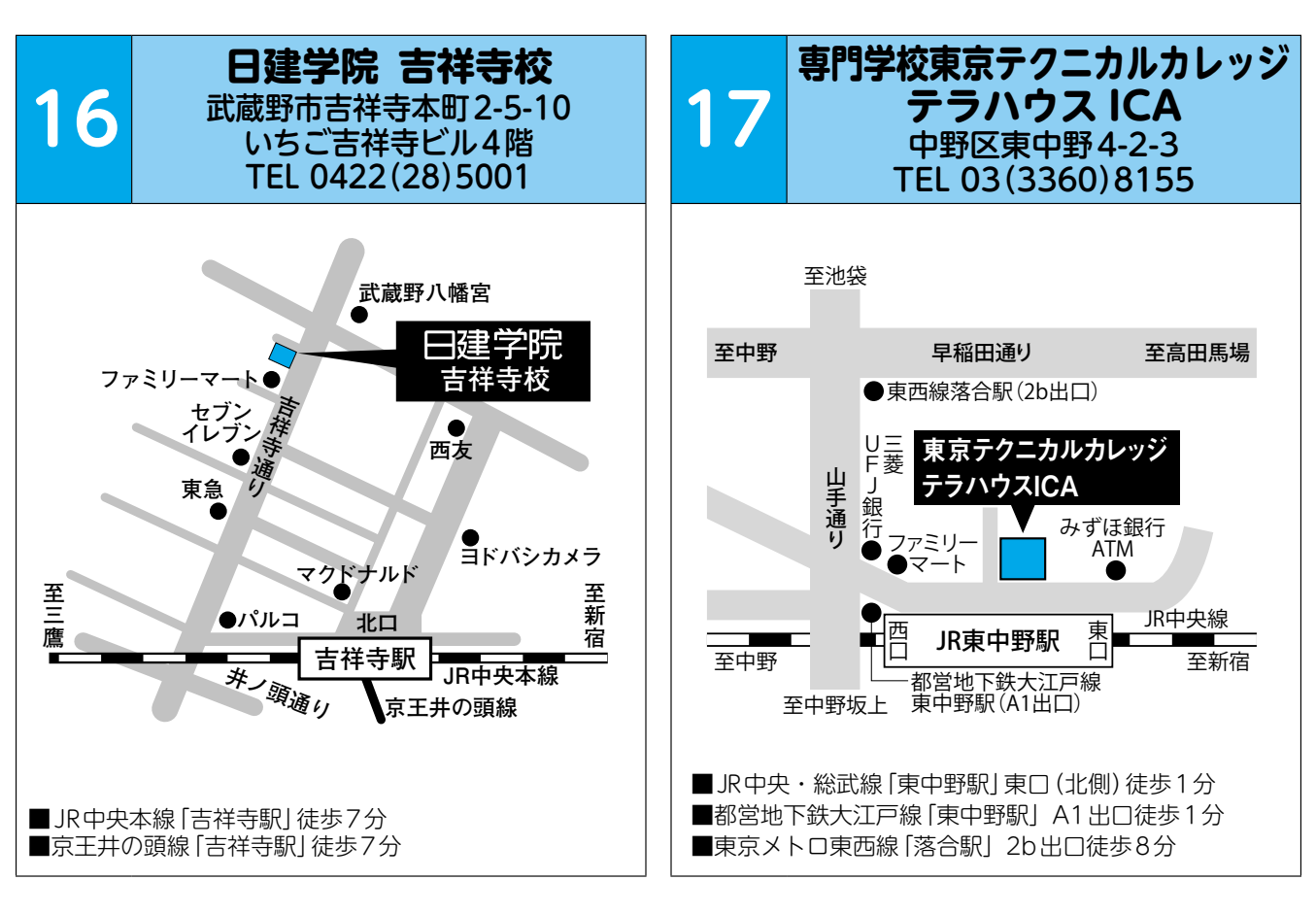

 $\mathbf{21}$ 

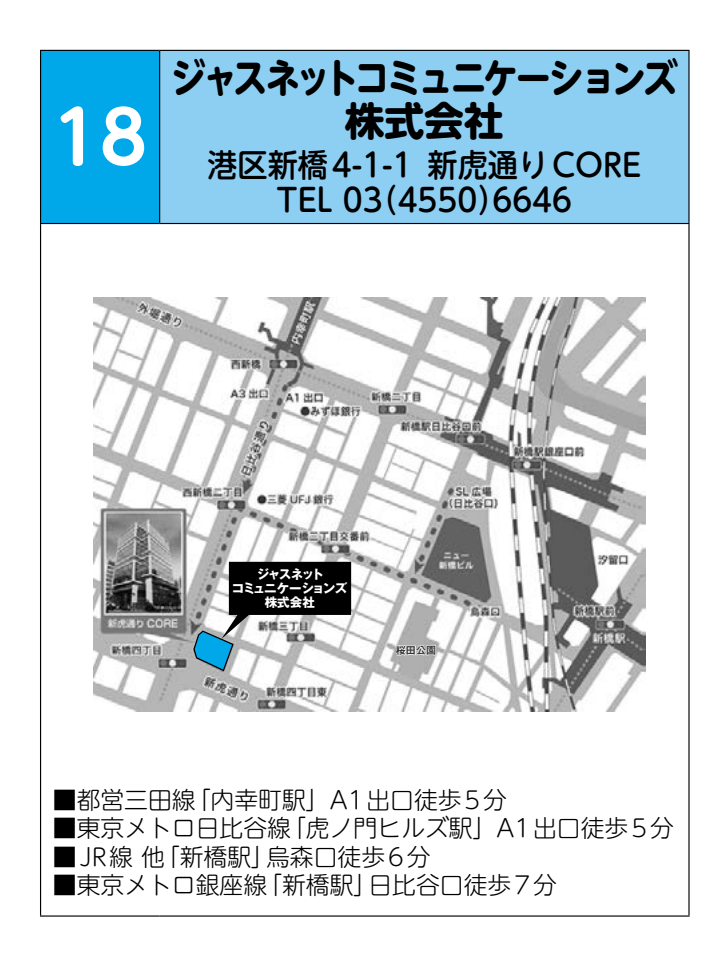

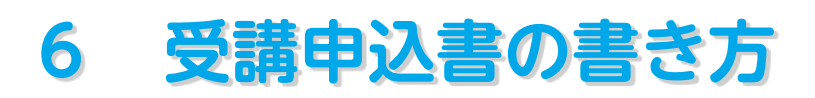

### 離 職 者 等 再 就 職 訓 練 受 講 申 込 書 短 期 間 · 短 時 間 委 託 訓 練 受 講 申 込 書

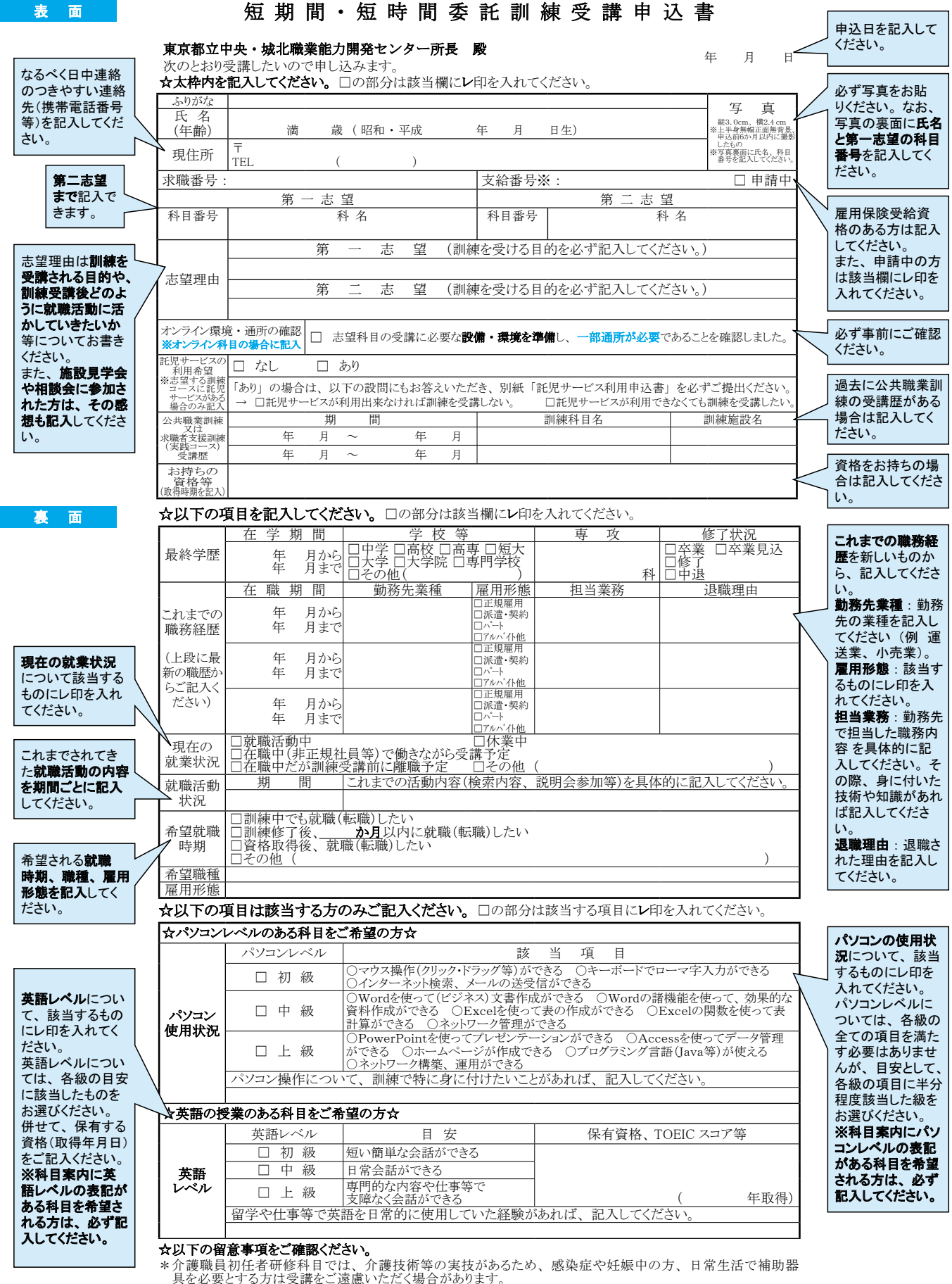

\*介護職員初任者研修科目では、介護技術等の実技があるため、感染症や妊娠中の方、日常生活で補助器<br>- 具を必要とする方は受講をご遠慮いただく場合があります。<br>\*本受講申込書は、入校選考、訓練及び就職支援以外の目的に使用することはありません。<br>\*入校後の就職支援に使用することを目的として、東京部及び訓練実施機関、東京労働局、公共職業安定所<br>- の間で、就職内定等の個人情報を共有する場合があります。

・キリー しょうしょう しょうこう しょうこう しょうこう しょうこう しょうこう しょうこう しょうこう しょうこう しょうこう しょうこう しょうこう しょうこう しょうこう しょうこう しょうこう

-- (キリトリ線) ----

## 離 職 者 等 再 就 職 訓 練 受 講 申 込 書 短 期 間 ・ 短 時 間 委 託 訓 練 受 講 申 込 書

### 東京都立中央・城北職業能力開発センター所長 殿

次のとおり受講したいので申し込みます。

☆太枠内を記入してください。□の部分は該当欄にレ印を入れてください。

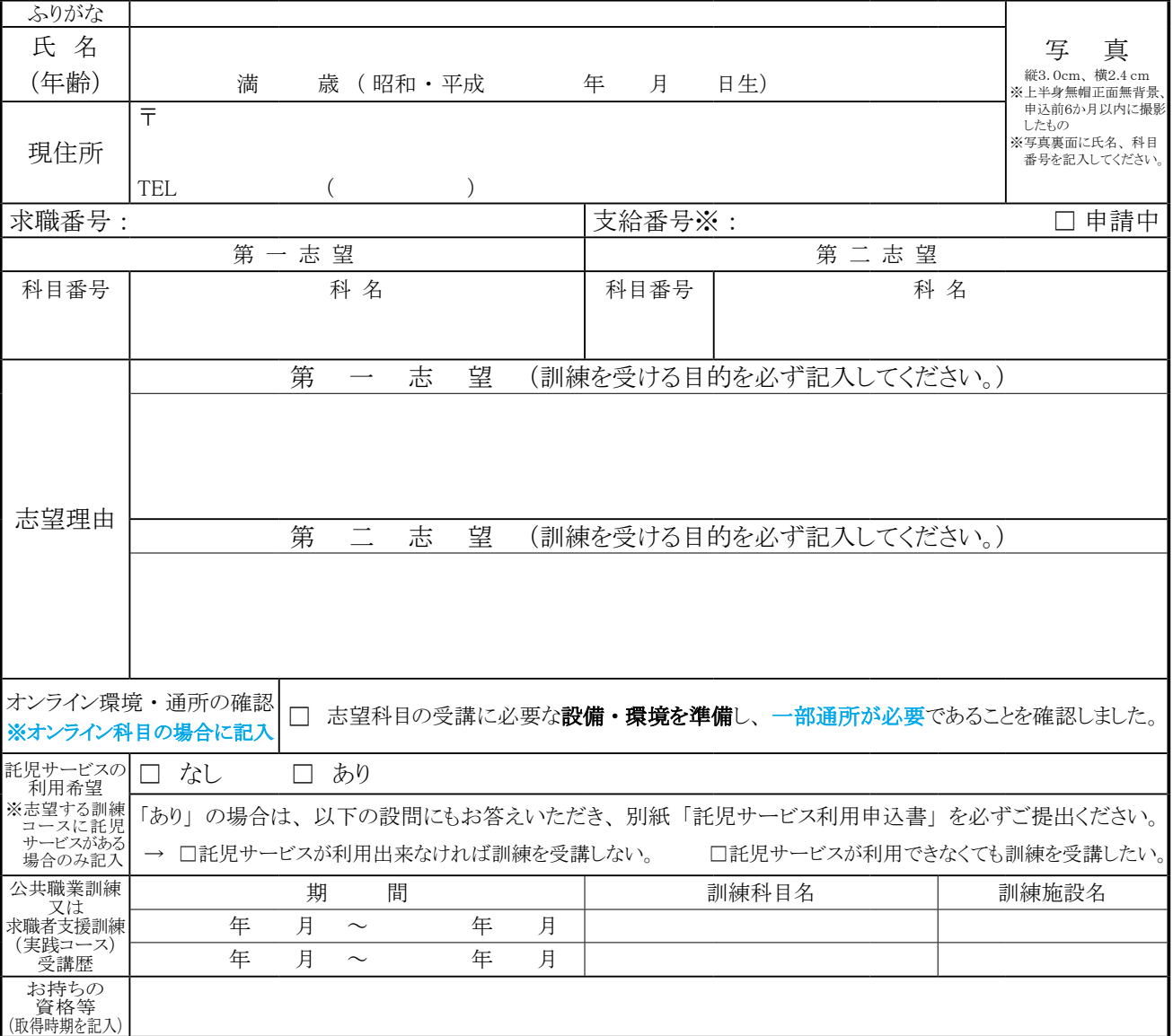

※印欄は、 雇用保険受給資格のある方は記入してください。

## \*以下公共職業安定所記入欄\*

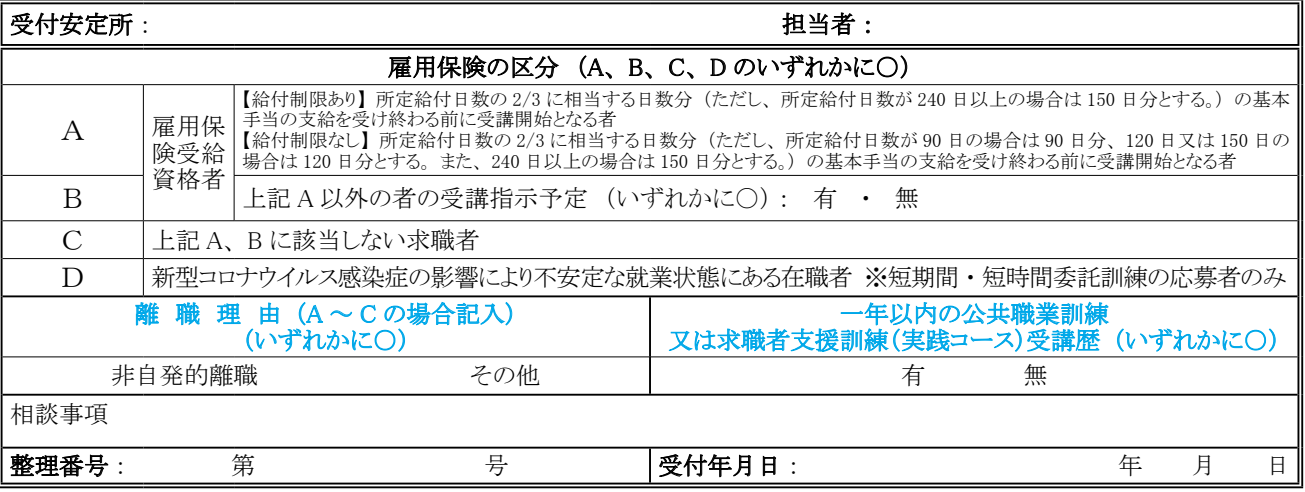

23

年 月 日

## ☆以下の項目を記入してください。 □の部分は該当欄にレ印を入れてください。

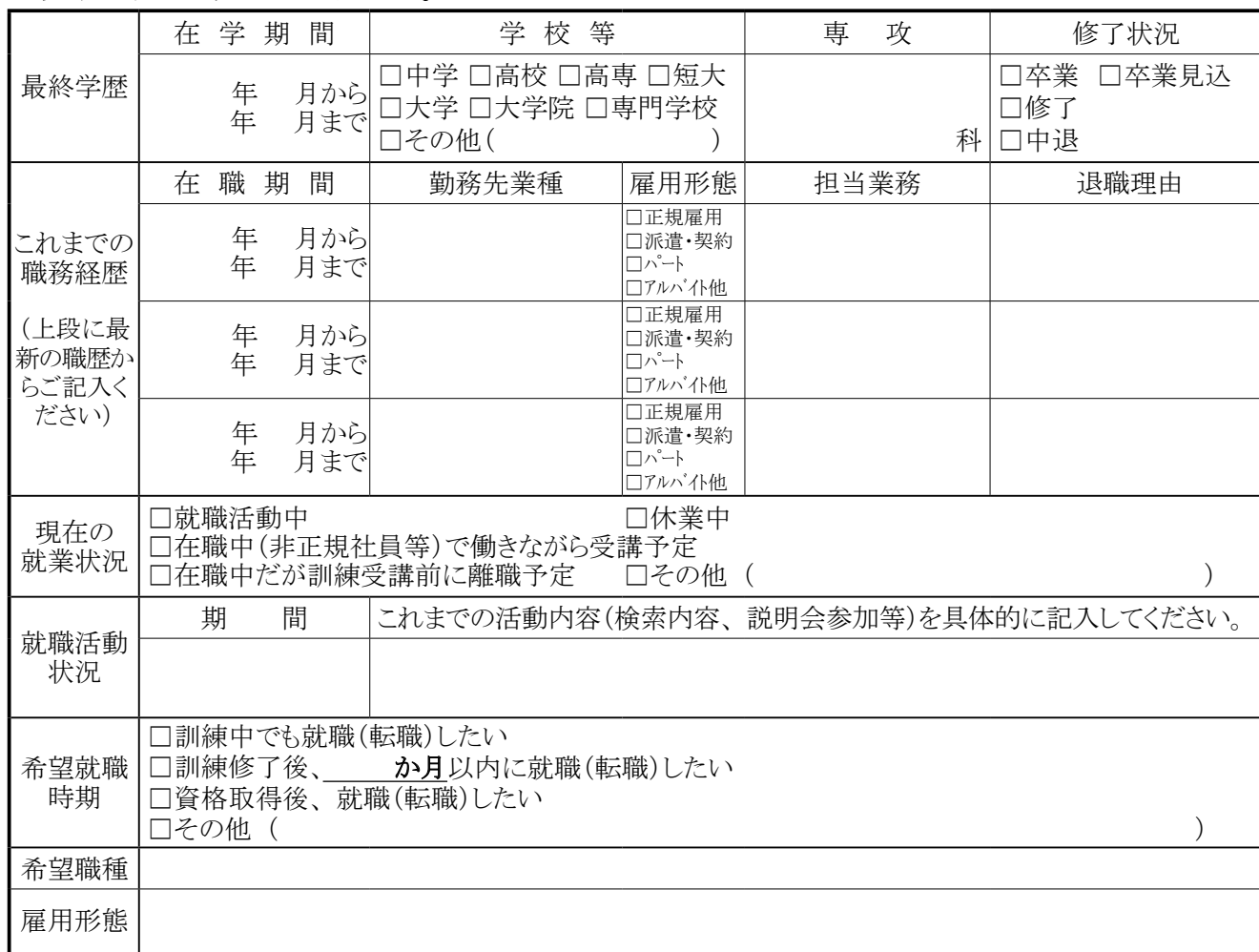

## ☆以下の項目は該当する方のみご記入ください。 □の部分は該当する項目にレ印を入れてください。

(キリトリ線)

(キリトリ線)

## ☆パソコンレベルのある科目をご希望の方☆

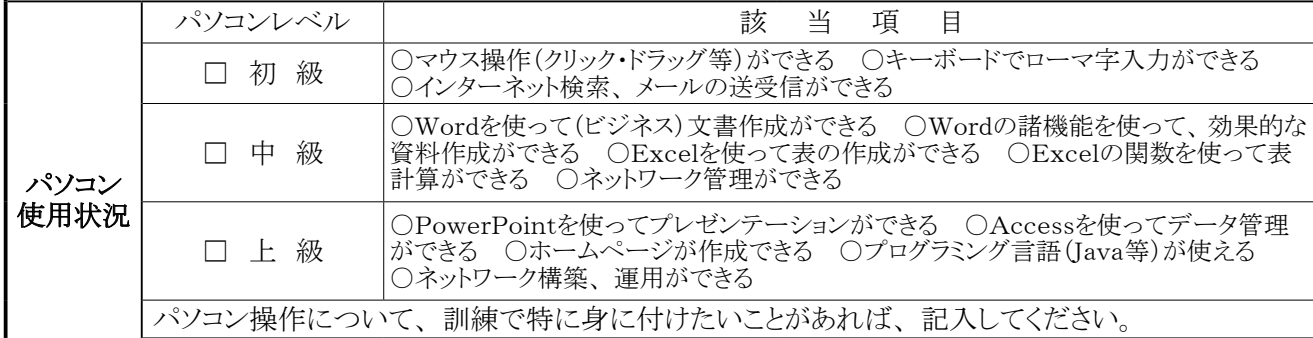

## ■☆英語の授業のあろ科目をご希望の方☆

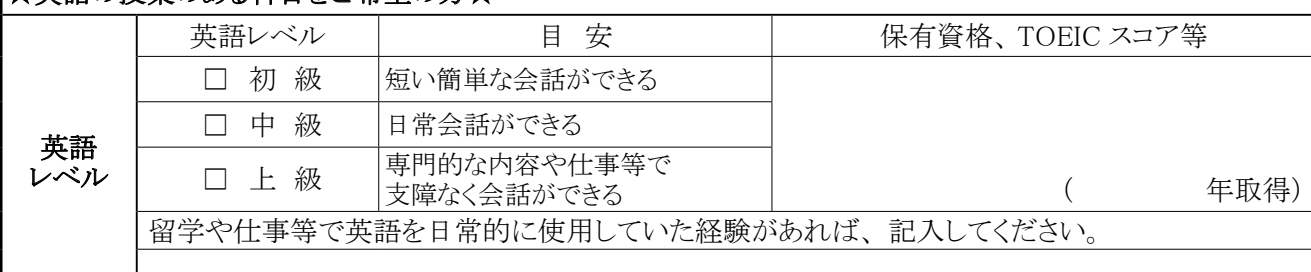

### ☆以下の留意事項をご確認ください。

\*介護職員初任者研修科目では、 介護技術等の実技があるため、 感染症や妊娠中の方、 日常生活で補助器 具を必要とする方は受講をご遠慮いただく場合があります。

\*本受講申込書は、 入校選考、 訓練及び就職支援以外の目的に使用することはありません。

\*入校後の就職支援に使用することを目的として、 東京都及び訓練実施機関、 東京労働局、 公共職業安定所 の間で、 就職内定等の個人情報を共有する場合があります。

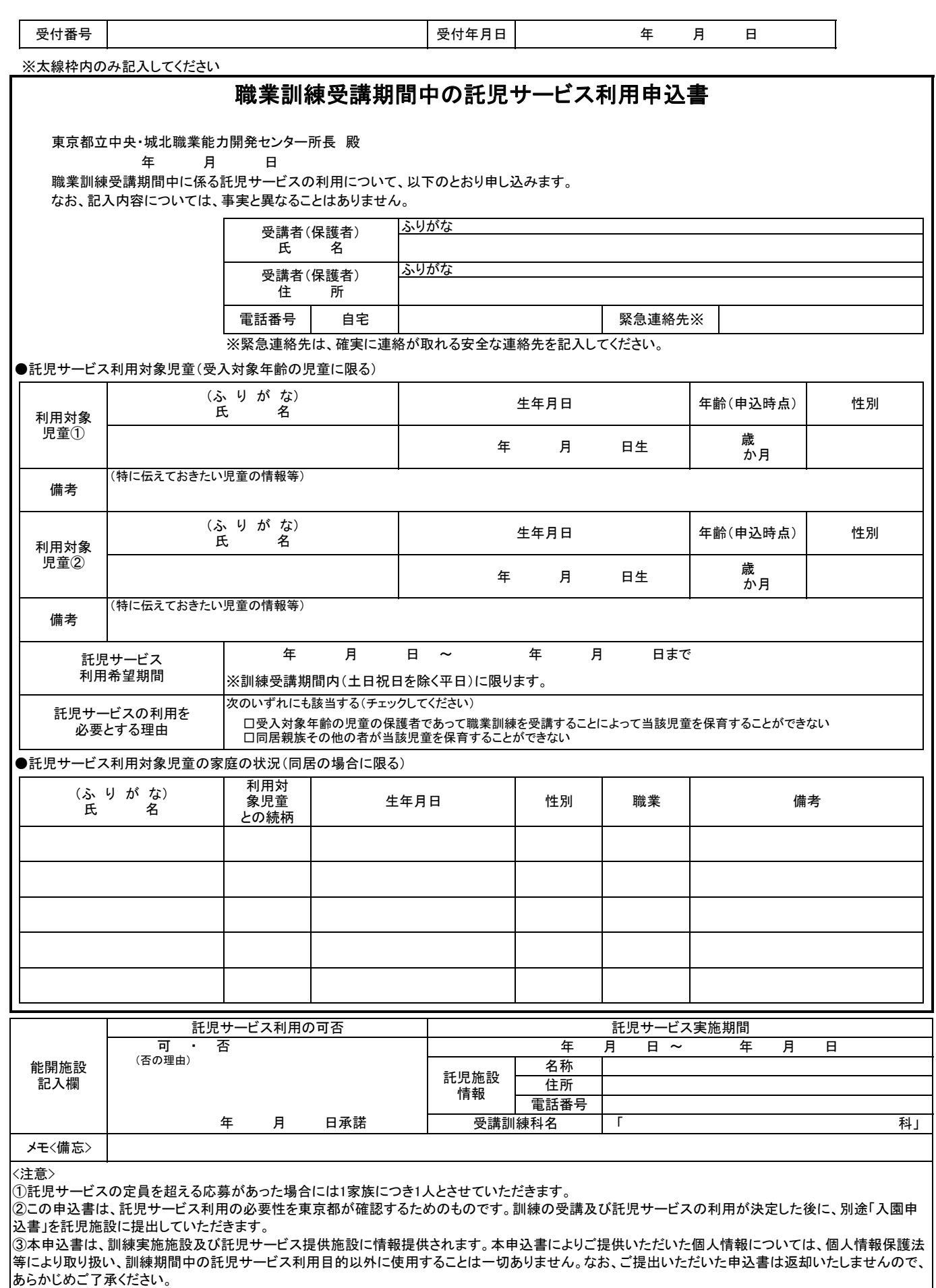

--- (キリトリ線) -----・キリー しょうしょう しょうこう しょうこう しょうこう しょうこう しょうこう しょうこう しょうこう しょうこう しょうこう しょうこう しょうこう しょうこう しょうこう しょうこう しょうこう

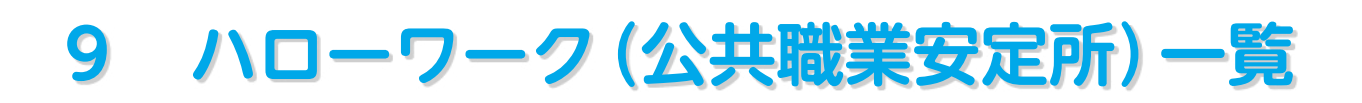

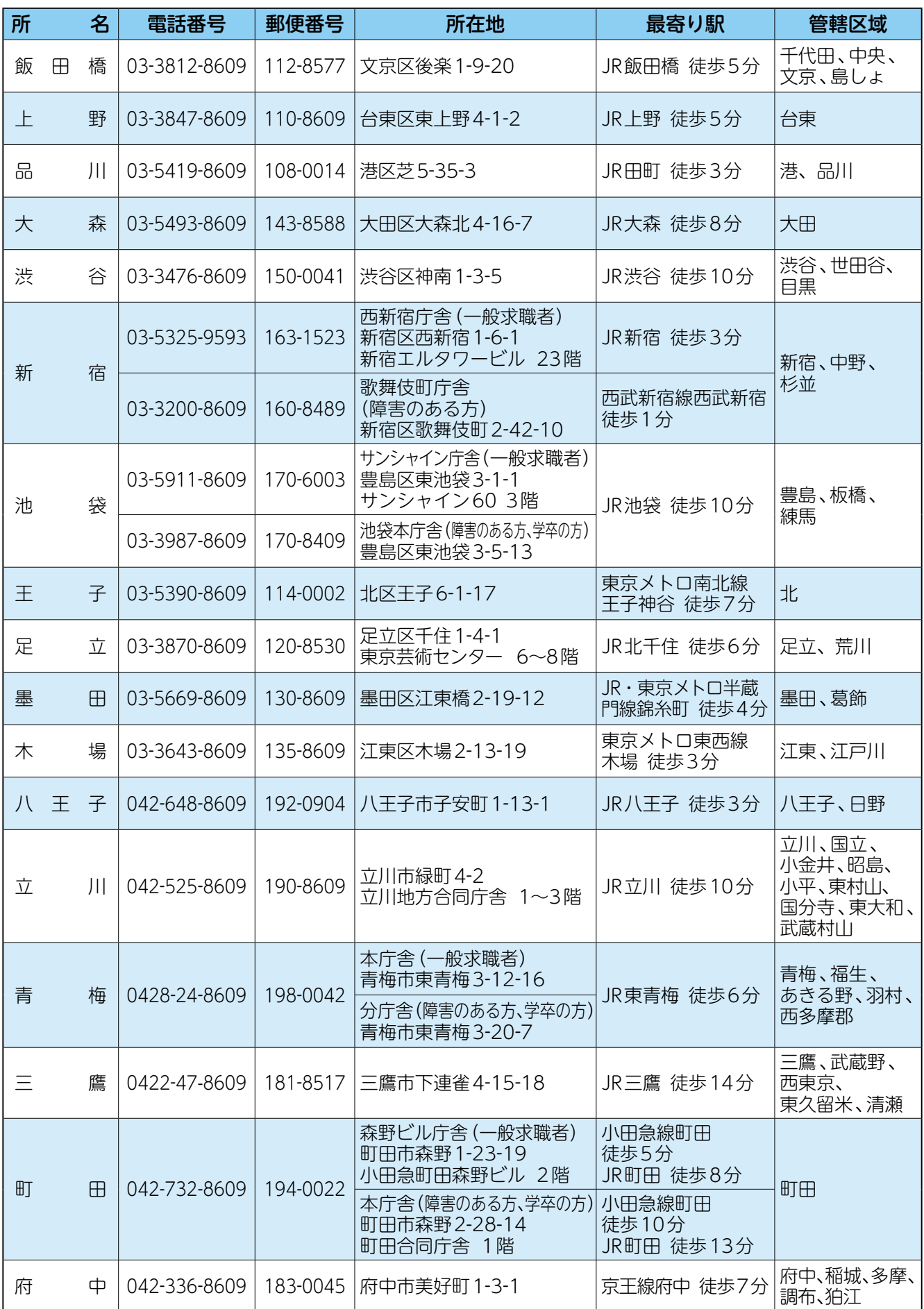

 $\boxed{27}$ 

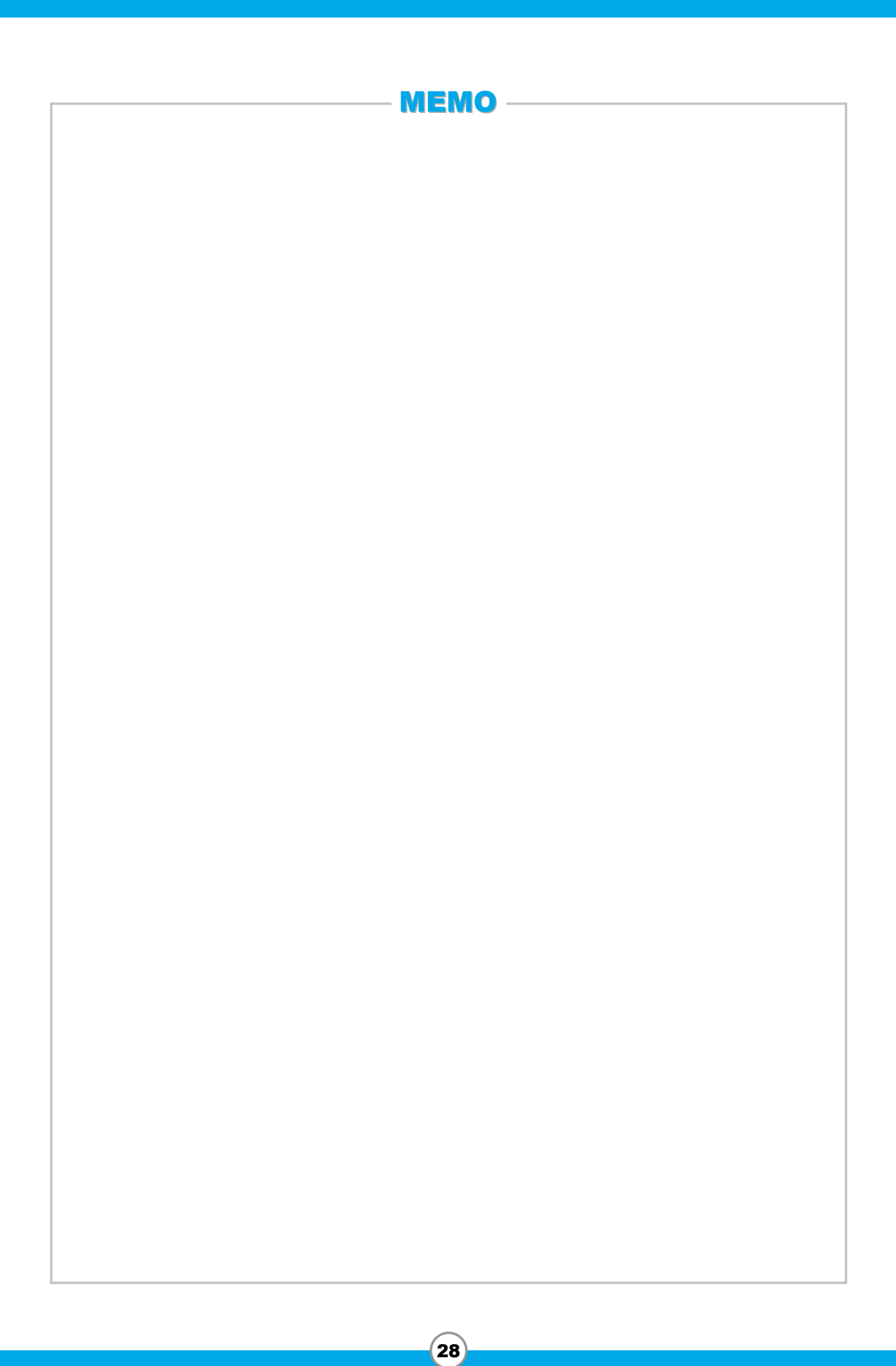

## **10 よくあるご質問**

Q 都内在住ではないのですが、申込みはできますか?

A. お申込みいただけます。住所地を管轄するハローワークにお申込みください。 (詳細については P.2 をご覧ください。)

Q 施設見学会の参加は必須ですか?

A. 必須ではありませんが、見学会で、実際に訓練を受ける場所や内容を確認すること をお勧めしております。見学会に参加できず、訓練科目内容等についてご不明な点 がある場合には、各実施施設に直接お問合せください。

Q 施設見学会に参加するには?

A. 各科目案内で説明会の日時をご確認の上、必要な場合は予約をしてご参加ください。

Q 今後の募集日程や過去の応募状況は?

Q この募集案内はインターネットでも見られますか?

A. 「TOKYO はたらくネット」(https://www.hataraku.metro.tokyo.lg.jp/)でご 覧いただけます。

トップページ「分野別メニュー」求職者向け職業訓練→民間教育機関での職業訓練

Q 今後募集する科目の詳細についてはいつから見られますか?

A. 募集開始日から、東京都、埼玉県、千葉県、神奈川県の各ハローワークの窓口又は 上記 HP「TOKYO はたらくネット」で募集案内をご覧いただけます。

Q 受講申込書は、ホームページの募集案内からプリントアウトしたものを使用できますか?

A. ご使用いただけます。

Q 訓練科目の内容について

A. 訓練科目の内容については、各実施施設にお問合せください。

Q 雇用保険の失業給付(基本手当、受講手当、通所手当)について

Q 求職者支援制度(職業訓練受講給付金)について

A. 雇用保険及び求職者支援制度については、ハローワークにお問合せください。

 $29)$ 

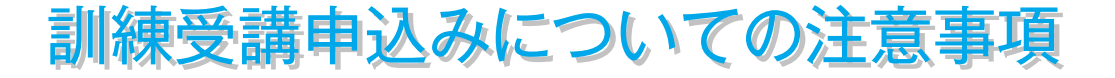

- ※ 本パンフレットの職業訓練と他の公共職業訓練との併願はできません。
- ※ 受講申込みには、事前にハローワークへの相談が複数回必要となります。
- ※ 事前に相談を受けていない方は、募集期間締切当日には受付できない場合が ございますのでご注意ください。
	- ハローワークでの相談時間は、平日の8時30分~17時15分です。
- ※ 時間に余裕をもってお申込みください。

〒112-0004 東京都文京区後楽一丁目9番5号 東京都立中央・城北職業能力開発センター4階 TEL03-5800-7701(受付時間:平日9時~17時45分) 東京都立中央・城北職業能力開発センター再就職促進訓練室 <問合せ先> ※訓練についてのお問合せは、こちらにお願いします。 ※お問合せの際には、「問合せ先」(P.3)、「10 よくあるご質問」(P.29)を併せてご確認ください。

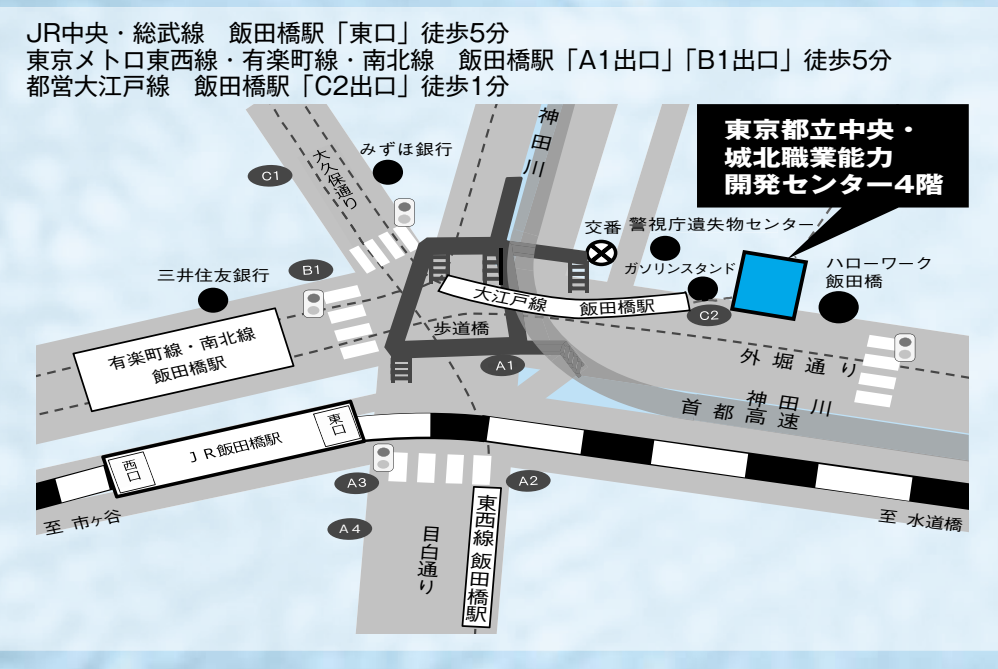

30

## <関係機関>

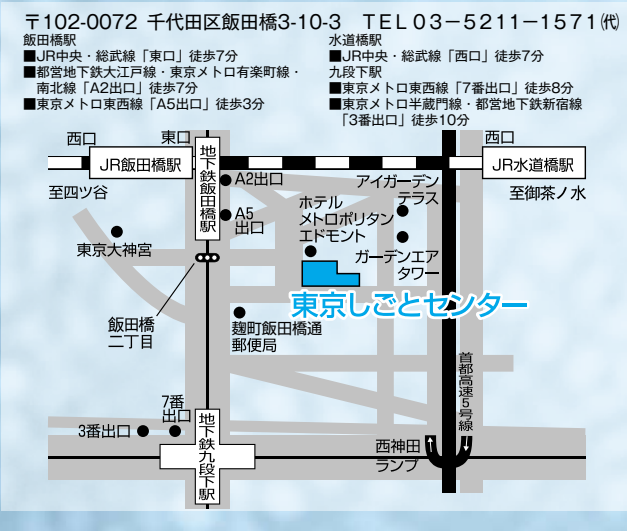

東京しごとセンター 東京しごとセンター多摩

〒190-0023 立川市柴崎町3-9-2 TEL 042-526-4510 (代) JR中央・青梅・南武線 立川駅徒歩4分、 多摩都市モノレール立川南駅徒歩1分

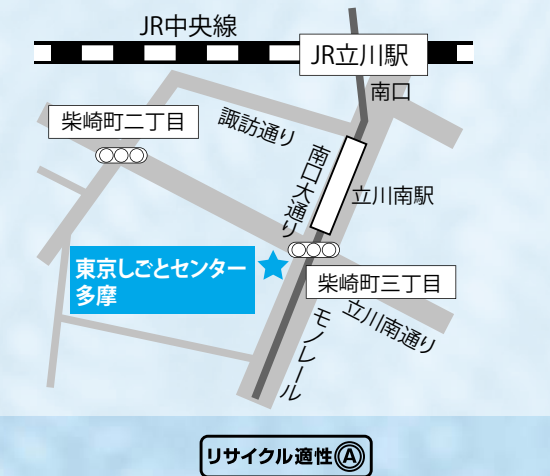

この印刷物は、印刷用の紙へ